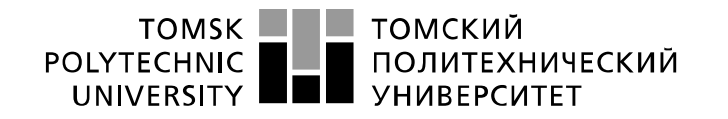

Министерство науки и высшего образования Российской Федерации федеральное государственное автономное образовательное учреждение высшего образования «Национальный исследовательский Томский политехнический университет» (ТПУ)

Школа: ИЯТШ

Направление подготовки: 01.03.02 Прикладная математика и информатика Отделение школы (НОЦ): ОЭФ

# БАКАЛАВРСКАЯ РАБОТА

Тема работы

## Динамическое хеджирование и репликация опционов европейского типа

УДК 338.516.22:005.334:347.440.76:347.133

Студент

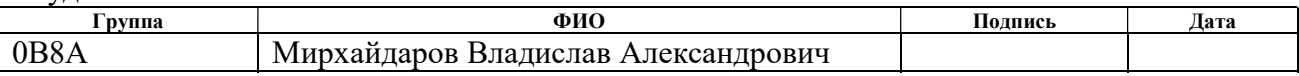

### Руководитель ВКР

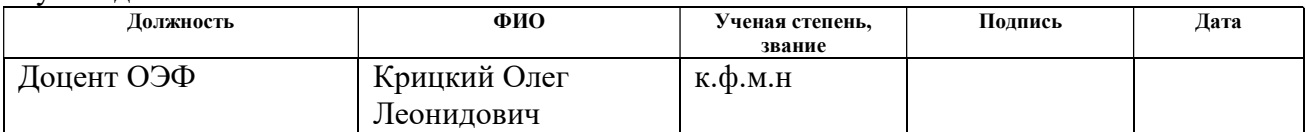

## КОНСУЛЬТАНТЫ ПО РАЗДЕЛАМ:

По разделу «Финансовый менеджмент, ресурсоэффективность и ресурсосбережение»

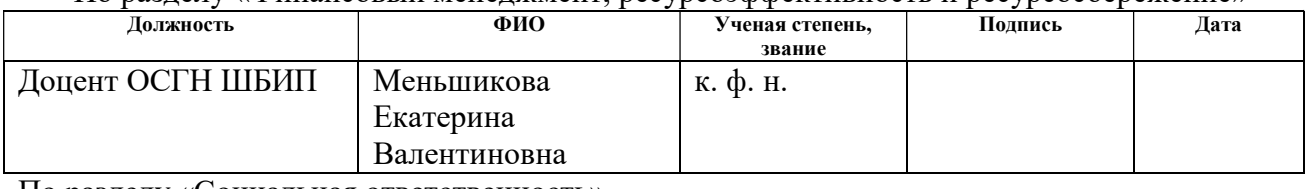

## По разделу «Социальная ответственность»

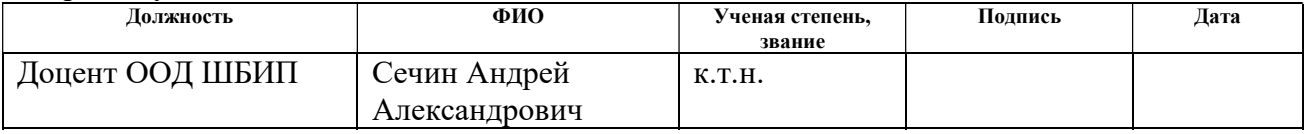

## ДОПУСТИТЬ К ЗАЩИТЕ:

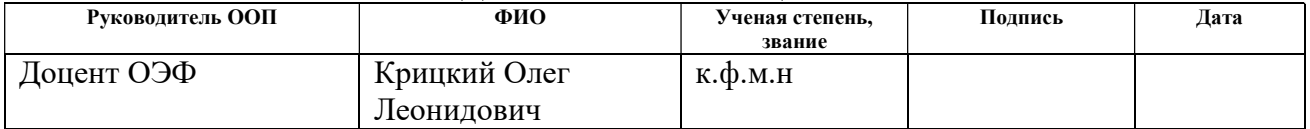

## ЗАДАНИЕ ДЛЯ РАЗДЕЛА «ФИНАНСОВЫЙ МЕНЕДЖМЕНТ, РЕСУРСОЭФФЕКТИВНОСТЬ И РЕСУРСОСБЕ-РЕЖЕНИЕ»

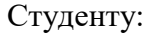

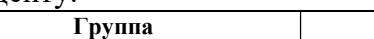

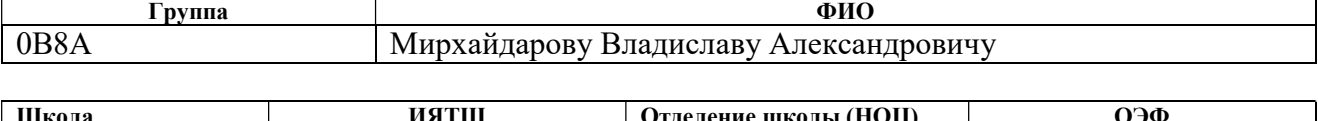

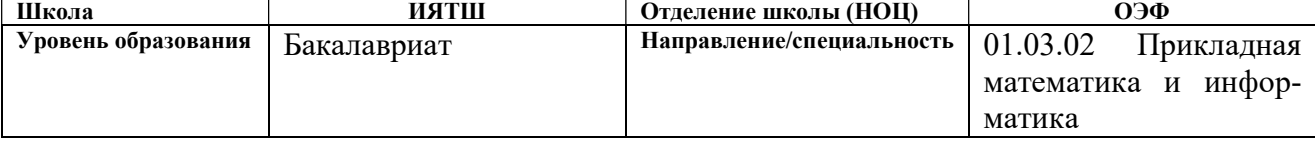

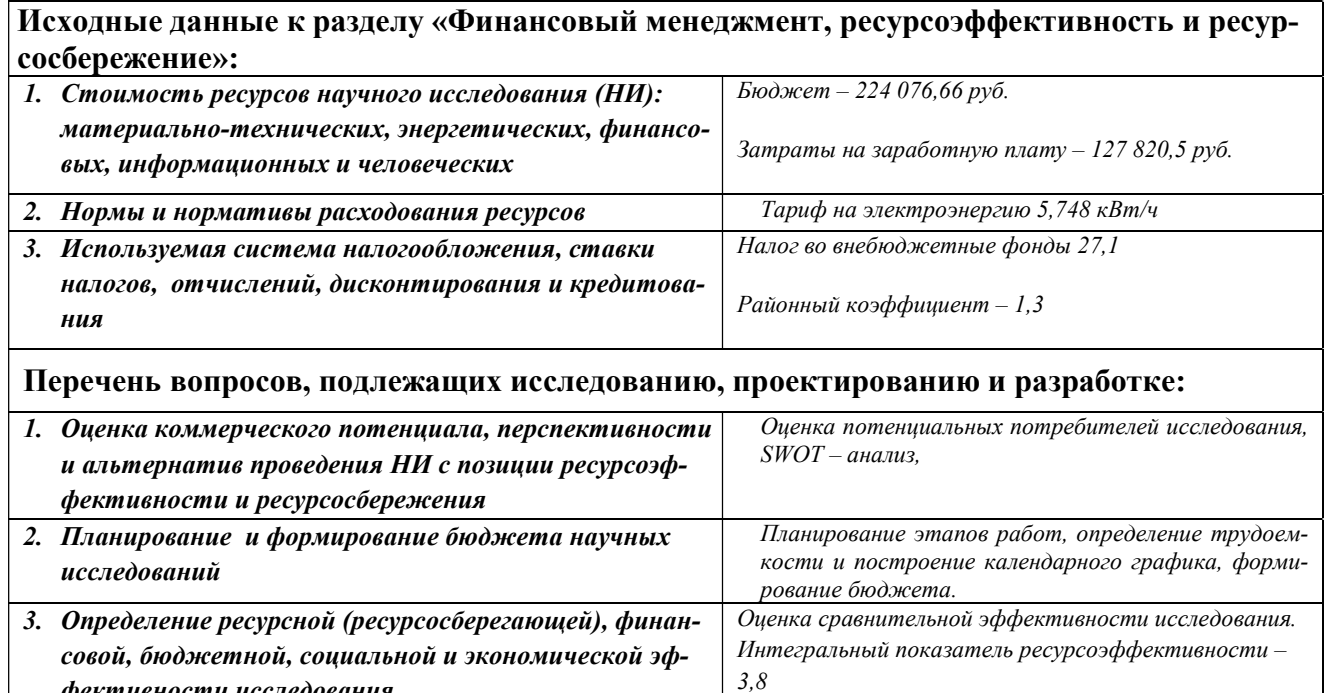

Интегральный показатель эффективности – 6,78

Перечень графического материала (с точным указанием обязательных чертежей):

1. Оценка конкурентоспособности технических решений

2. Матрица SWOT

3. Альтернативы проведения НИ

фективности исследования

4. График проведения и бюджет НИ

5. Оценка ресурсной, финансовой и экономической эффективности НИ

Дата выдачи задания для раздела по линейному графику

#### Задание выдал консультант:

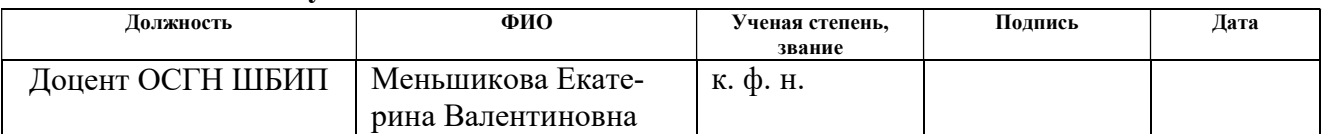

#### Задание принял к исполнению студент:

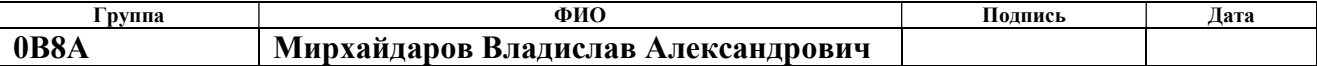

# ЗАДАНИЕ ДЛЯ РАЗДЕЛА «СОЦИАЛЬНАЯ ОТВЕТСТВЕННОСТЬ»

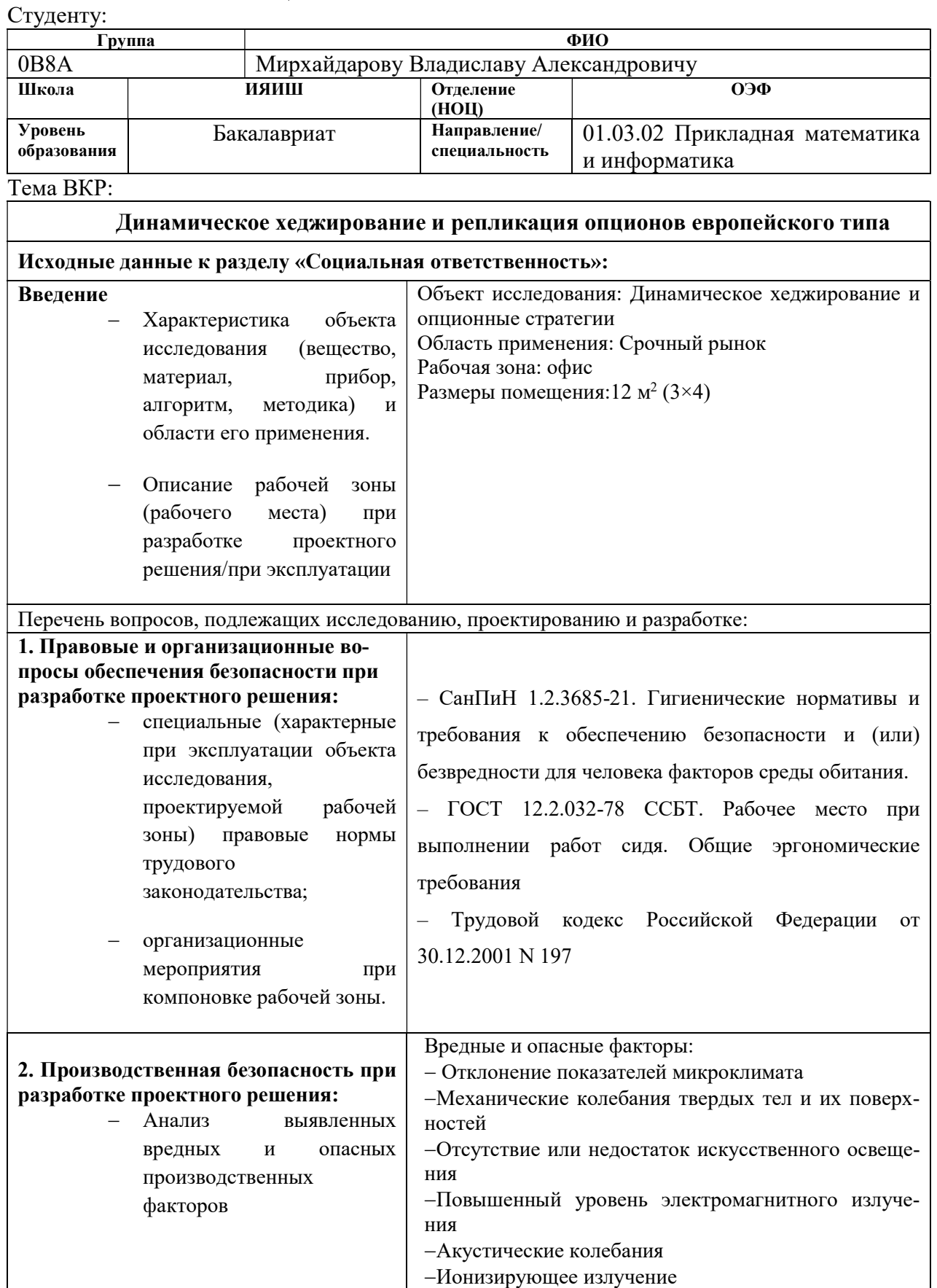

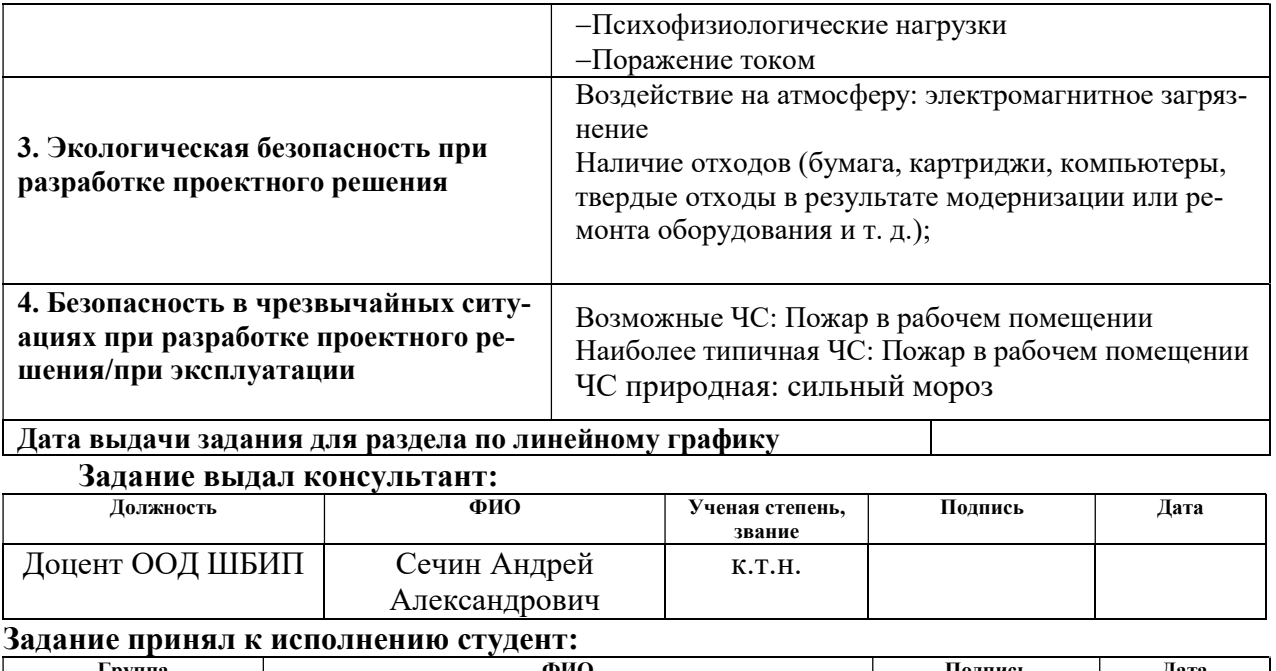

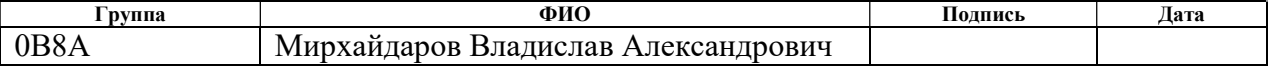

### Реферат

Выпускная квалификационная работа содержит 77 листов, 11 рисунков, 36 таблиц, 13 источников, 6 приложений.

Ключевые слова: ЕВРОПЕЙСКИЙ ОПЦИОН, МОДЕЛЬ БЛЭК-ШОУЛСА, РЕПЛИКАЦИЯ, ХЕДЖИРОВАНИЕ, АППРОКСИМАЦИЯ.

Предметом исследования являются различные стратегии динамического хеджирования опционов при торговле на бирже и репликации опционов.

Цель работы: сравнение стратегий динамического хеджирования и построение модели для нахождения портфеля реплицирующего график выплат заданный произвольной прямой.

Построена процедура репликации пакета искусственных опционов набором существующих

на рынке деривативов. Проведено динамическое хеджирование. Вычислена рисковая премия.

### Оглавление

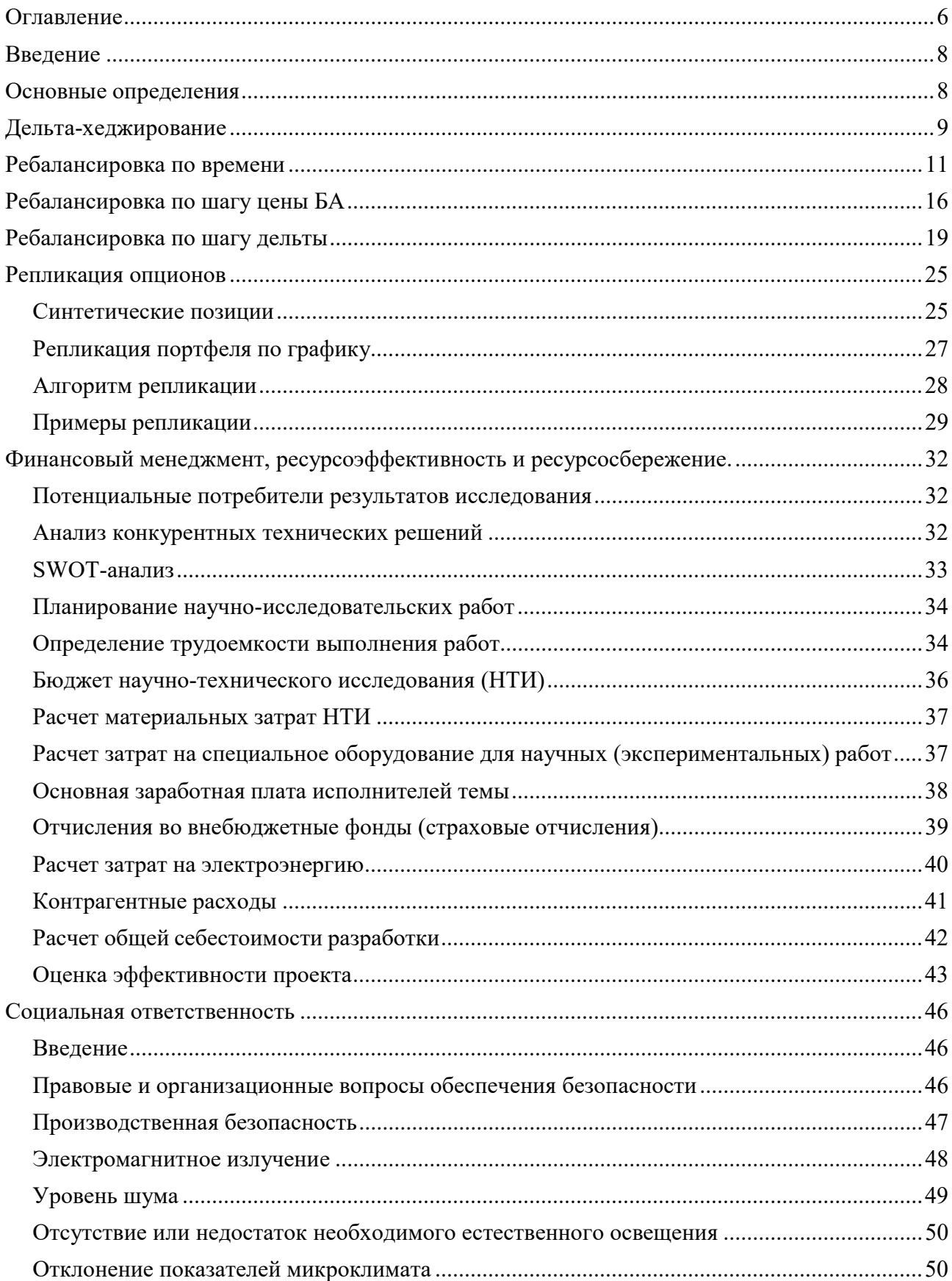

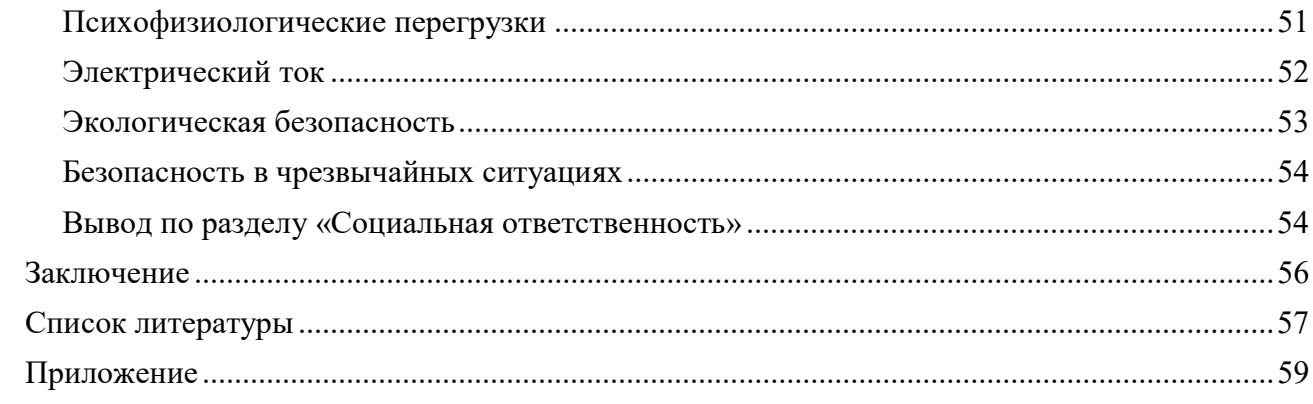

#### Ввеление

Опционы широко распространены в мире финансов и выполняют множество функций, и с каждым годом востребованность деривативов и опционов в частности растёт [1]. Инвесторы и трейдеры используют опционы, чтобы получить или уменьшить риск, изменить структуру портфеля (т.е. выпуклость), повысить доходность и применить арбитражные стратегии. Для некоторых цена опциона считается высокой, и синтетическое создание опциона может быть более рентабельным.

Появляются разные стратегии хеджирования, рассчитанные не только на минимизацию рисков, но и на получение спекулятивной прибыли. Ввиду этого целесообразно изучить практику применения динамического хеджирования опционов.

Цель работы: сравнение стратегий динамического хеджирования и построение модели для нахождения портфеля реплицирующего график выплат заданный произвольной прямой. Для достижения поставленной цели были сформулированы и решены следующие задачи:

- 1. Сбор данных для стратегий динамического хеджирования
- 2. Реализовать методы динамического хеджирования и сравнить полученные результаты
- 3. Построить модель репликации ломаной портфелем, состоящим из базового актива и кол опционов.

#### Основные определения

Опционный контракт - право купить или продать актив.

Опцион «колл» - опцион на покупку актива по определенной цене в определенный момент времени.

Опцион «пут» - опцион на продажу актива по определенной цене в определенный момент времени.

Цена актива, зафиксированная в контракте, называется ценой исполнения или ценой страйк. Премия опциона (стоимость опциона) – цена, выплачиваемая покупателем опционного контракта продавцу за право на покупку или продажу базисного актива по определенной цене в будущем.

Репликация опционов – формирование такого портфеля выплаты по которому соответствуют планируемым выплатам.

#### Дельта-хеджирование

Для защиты от рисков трейдеры и маркет-мекйкеры при покупке опционов пользуются множеством стратегий. Одна из таких стратегий — это дельта-хеджирование.

Хеджирование – это страхование финансовых рисков путем занятия противоположной позиции по активу на рынке [2]. При дельта-хеджировании трейдеры опираются на «греков» опционов, в частности на дельту. «Греки» – это частные производные цены опциона. Дельта показывает изменение цены опциона от изменения цены БА (базового актива).

$$
\Delta = \frac{\delta V}{\delta S},
$$

где V – цена опциона, а S – цена БА. Дельту также называют коэффициентом хеджирования. График цены опциона от цены БА в любой момент до даты экспирации отличается от ломаной, следовательно, и дельта неравна 0 или 1. Для колл опционов OTM (вне денег) дельта стремится к 0, для ATM (на деньгах) дельта примерно 0,5, для ITM (в деньгах) дельта стремится к 1. Для пут опционов дельта имеет отрицательные значения, т.е. для  $\text{OTM} - 0$ ,  $\text{ATM}$ примерно -0,5 и ITM – -1.

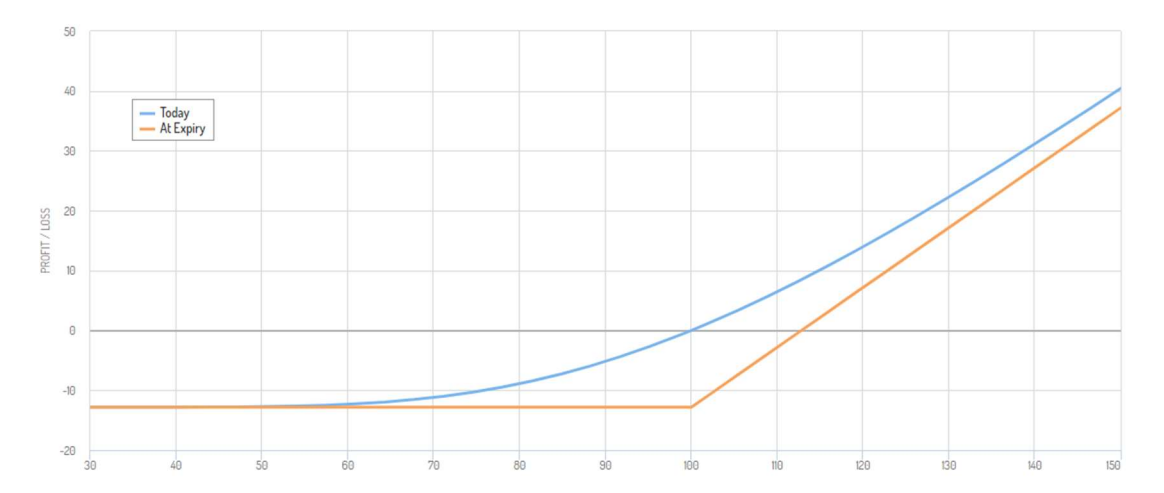

Рис. 1. График прибыли опциона в день экспирации и сегодня

Так допустим дельта колл опциона на акции равна 0,4. Мы продали 10 колл опционов и теперь должны будем предоставить 1000 акций (т.е. один опцион эквивалентен 100 акциям), тогда дельта нашей позиции  $0.4 * (-10) * 100 = -400$ . Чтобы захеджироваться следует купить 400 акций, так как дельта БА всегда 1. Тогда прибыль (убытки) по опциону будет равна убыткам (прибыли) по акциям, и дельта позиции в таком случае будет равна 0. Позиция с дельтой равной 0 называется дельта-нейтральной.

Дельта не может оставаться неизменной и со временем она поменяет своё значение. Допустим цена акции резко поднялась, и дельта выросла до 0,5. Теперь дельта нашей позиции 0,5  $*$  (-10)  $*$  100 + 400 = -100, следовательно, нужно докупить ещё 100 акций, чтобы занять дельта-нейтральную позицию. Такая операция называется ребалансировкой.

Дельта-хеджирование является примером динамического хеджирования. Оно является альтернативой статическому хеджированию, которое предполагает разовое хеджирование. Динамическое хеджирование наоборот предполагает постоянную ребалансировку в зависимости от цены БА.

Динамические хеджирование можно осуществлять различными способами:

- равномерно через определенный шаг изменения цены базового инструмента
- равномерно через определенный интервал времени
- неравномерно по каким-то сигналам, например пробитию уровня и т.п. [3]

#### Ребалансировка по времени

Рассмотрим пример, в котором в конце каждого дня будем проводить ребалансировку. Котировки акций взяты с «Финам»<sup>1</sup>, и котировки опционов с «Optionstics»<sup>2</sup>. Допустим 12 июля трейдер купил 100 опционов колл со страйком \$2600 и датой экспирации 13 августа. В день покупки дельта опциона 0,5384, следовательно, для хеджирования нужно продать 0,5384 \* 100 ≈ 54 акции, сумма всех акций в этот день \$137135,2. На следующий день цена акции выросла, и дельта повысилась до 0,5553. В таком случае нужно продать ещё 2 акции, и получить ещё \$5089,84. И так далее до закрытия позиций, все расчёты в таблице 1.

Таблица 1 – пример дельта-хеджирования на опционе колл на акции Google со страйком \$2600 и датой экспирации 13.08.21 с ребалансировкой по времени

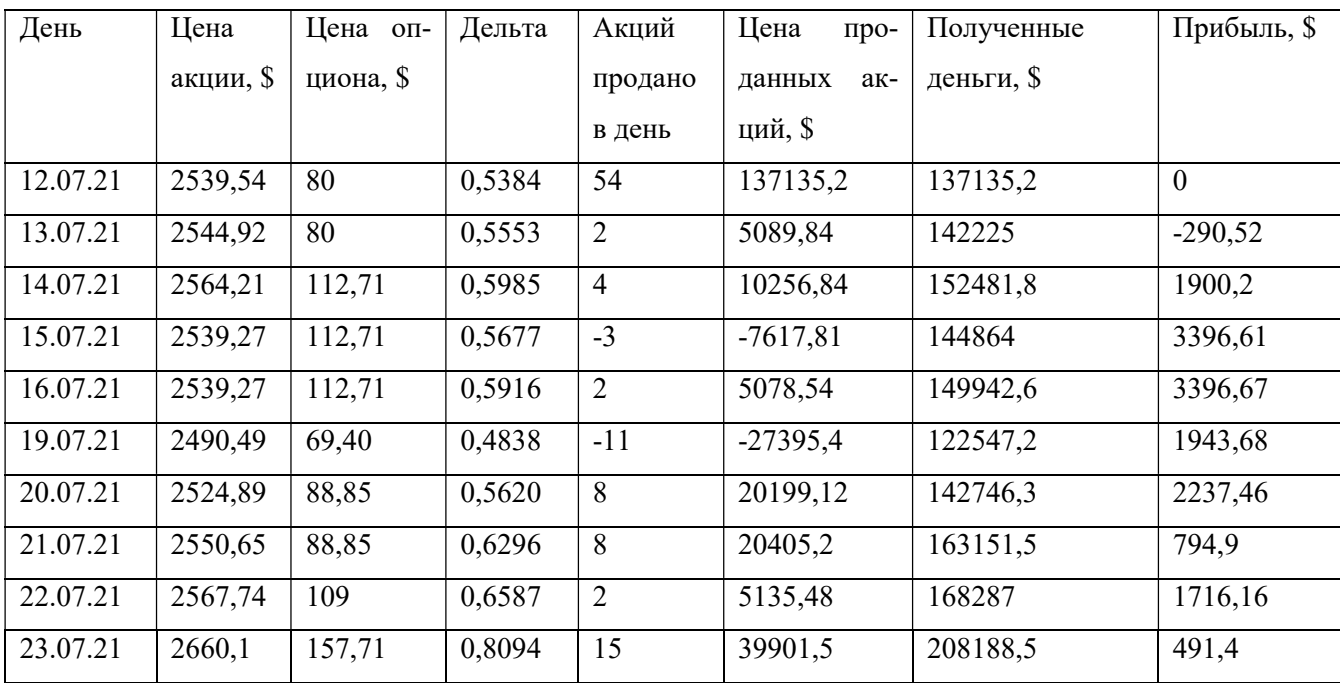

В итоге на 23 июля трейдер имеет \$208188,5, 100 опционов колл и должен вернуть брокеру 81 акцию. Если в этот день трейдер решит закрыть все позиции, то он должен купить акции на \$215468,1 и продать опционы за \$157,71 за один опцион. Учитывая, что он купил их за \$80, итоговая прибыль выходит \$491,4. Если бы он закрыл позиции на день раньше, то получил бы \$1716,16. Несмотря на то что цена БА (рисунок 2) и опциона (рисунок 3) растут, и

-

<sup>1</sup> https://www.finam.ru/

<sup>2</sup> https://www.optionistics.com/

трейдер владеет колл опционами, он получает меньше прибыли из-за дельта-хеджирования.

Если бы трейдер решил не хеджироваться, то мог бы получить \$7771.

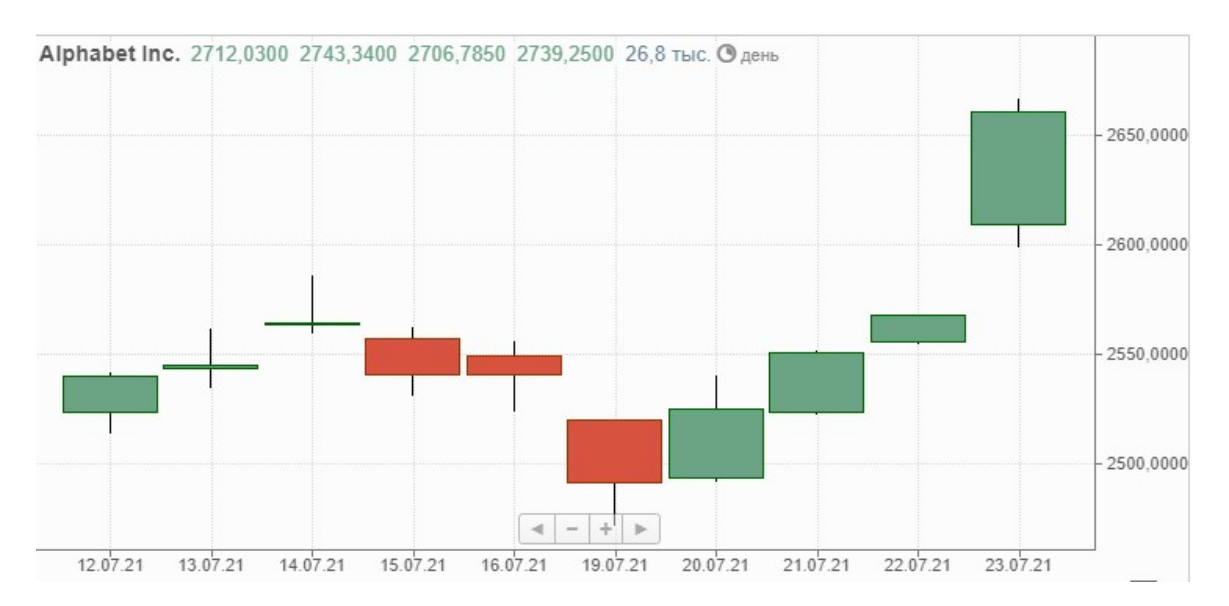

Рис. 2. График цены акций Google

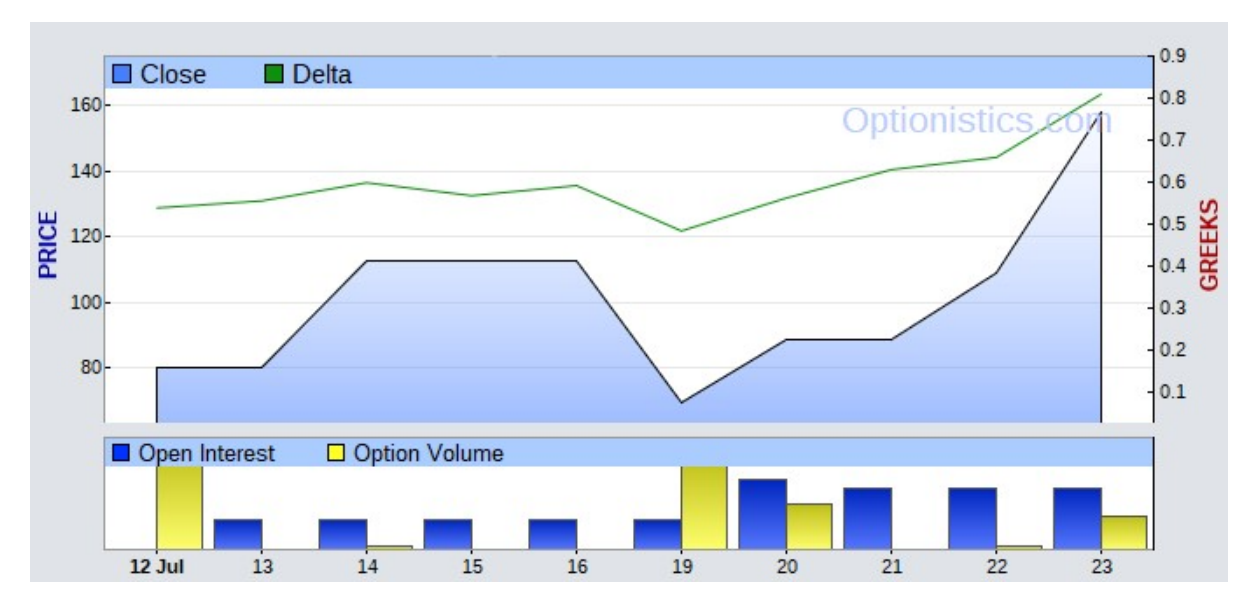

Рис. 3 График цены колл опциона на акции Google и дельта

По графикам видно, что в случае колл опциона тренд цены опциона, БА и дельты изменяются одинаково.

Теперь рассмотрим покупку пут опционов на те же самые акции со страйком 2650 и той же датой экспирации. В таком случае 13 июля трейдер приобретает 100 пут опционов с дельтой -0,5466 и соответственно покупает 55 единиц БА, затратив \$139971. На следующий день цена акции вырастает, и дельта падает до -0,5037, следовательно, для того чтобы позиция была

дельта-нейтральной следует продать 5 единиц БА, за цену \$12821,05. Далее до закрытия по-

зиций, все расчёты в таблице 2.

| День     | Цена      | Цена оп-  | Дельта    | Акций          | Цена<br>куп-  | Затраченные | Прибыль, \$ |
|----------|-----------|-----------|-----------|----------------|---------------|-------------|-------------|
|          | акции, \$ | циона, \$ |           | куплено        | ленных<br>ак- | деньги, \$  |             |
|          |           |           |           | в день         | ций, \$       |             |             |
| 13.07.21 | 2544,92   | 93,89     | $-0,5466$ | 55             | 139971        | 139971      | $\Omega$    |
| 14.07.21 | 2564,21   | 78,80     | $-0,5037$ | $-5$           | $-12821,05$   | 127150      | $-448,5$    |
| 15.07.21 | 2539,27   | 93,07     | $-0,5381$ | $\overline{4}$ | 10157,1       | 137307      | $-268,42$   |
| 16.07.21 | 2539,27   | 78,70     | $-0,5153$ | $-2$           | $-5078,54$    | 132228      | $-1704,96$  |
| 19.07.21 | 2490,49   | 108,58    | $-0,6285$ | 11             | 27395,4       | 159623      | $-1253, 13$ |
| 20.07.21 | 2524,89   | 108,58    | $-0,5501$ | $-8$           | $-20199,12$   | 139424      | 913,95      |
| 21.07.21 | 2550,65   | 77,03     | $-0,4824$ | $-7$           | $-17854,55$   | 121570      | $-824,8$    |
| 22.07.21 | 2567,74   | 61,10     | $-0,449$  | $-3$           | $-7703,22$    | 113867      | $-1597,7$   |
| 23.07.21 | 2660,1    | 29,92     | $-0,2636$ | $-19$          | $-50541,9$    | 63324,7     | $-559,1$    |

Таблица 2 – пример дельта-хеджирования на опционе пут на акции Google со страйком \$2650 и датой экспирации 13.08.21 с ребалансировкой по времени

К 23 июля у трейдера 26 акций и 100 пут опционов, также на этот момент он потратил \$63324,7 на акции и \$9389 на опционы. При закрытии он получит \$69162,6 за продажу оставшихся акций и \$2992 за опционы. Итоговые убытки составляют \$559,1 Закрывшись на день раньше трейдер бы получил убытки в размере \$1597,7. То есть несмотря на то что опцион, с повышением цены БА, приносит меньшую прибыль, и хеджирование компенсирует убытки, все равно можно получить большие убытки не вовремя закрыв или открыв позиции. Если бы трейдер не хеджировался, то его убытки были бы \$5649. Может показаться что, если цена БА будет расти дальше, то возможно следует закрыть позиции позже. Но если бы трейдер закрыл позиции на день позже, при цене БА \$2683,19, то получил бы убытки \$575,7. Так как в этом случае скорость распада цены опциона выше (рисунок 4), чем скорость с которой растёт цена на акции.

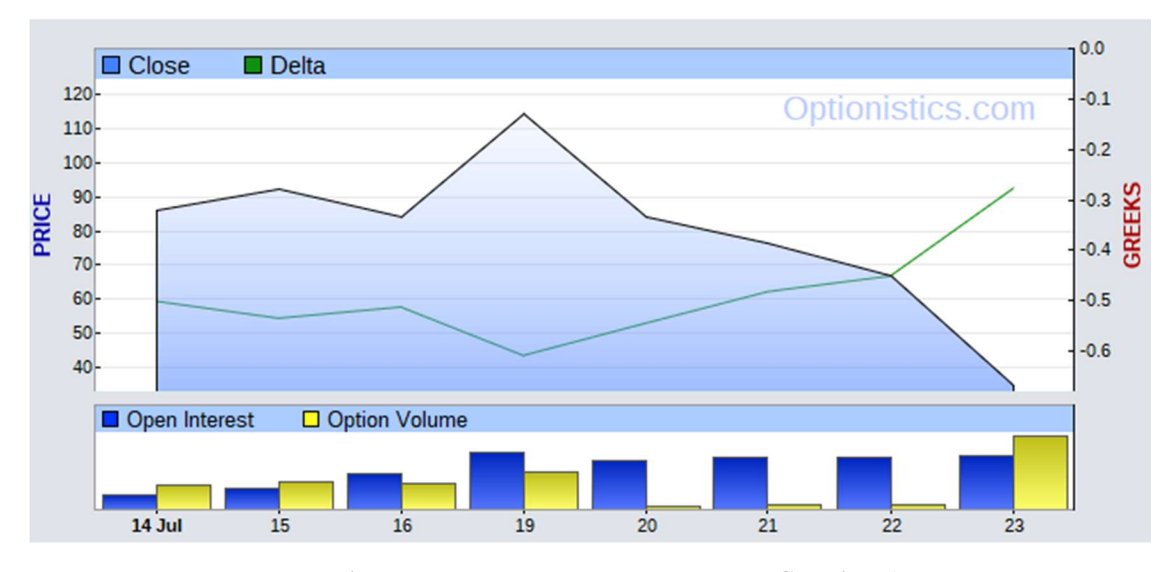

Рис. 4. График цены пут опциона на акции Google и дельта

Связано это с тем что цена опциона зависит в том числе от времени до экспирации, волатильностью и безрисковой процентной ставкой.

Также на графике видно, что тренд цены пут опциона зеркально отражён по отношению к тренду цены БА и дельты.

Первый пример был опциона ITM, второй – OTM. Рассмотрим ещё один пример, где опцион будет ATM. Трейдер приобретает 100 опционов пут на акции Apple со страйком \$149. Дальнейшие расчёты в таблице 3.

Таблица 3 – пример дельта-хеджирования на опционе пут на акции Apple со страйком \$149 и датой экспирации 13.08.21 с ребалансировкой по времени

| День     | Цена   | Цена оп-  | Дельта    | Акций          | Цена<br>куп-  | Затраченные | Прибыль, \$ |
|----------|--------|-----------|-----------|----------------|---------------|-------------|-------------|
|          | акции, | циона, \$ |           | куплено        | ленных<br>ак- | деньги, \$  |             |
|          | \$     |           |           | в день         | ций, \$       |             |             |
| 15.07.21 | 148,48 | 5,01      | $-0,5014$ | 50             | 7424          | 7424        | $\Omega$    |
| 16.07.21 | 146,35 | 6,15      | $-0,5713$ | $\overline{7}$ | 1024,45       | 8448,45     | 7,5         |
| 19.07.21 | 142,52 | 8,90      | $-0,6947$ | 12             | 1710,24       | 10158,7     | 64,18       |
| 20.07.21 | 146,14 | 5,95      | $-0,5827$ | $-11$          | $-1607,54$    | 8551,15     | 18,97       |
| 21.07.21 | 145,38 | 6,45      | $-0,6114$ | $\overline{3}$ | 436,14        | 8987,29     | 24,89       |
| 22.07.21 | 146,8  | 5,60      | $-0,5641$ | $-5$           | $-734$        | 8253,29     | 26,51       |
| 23.07.21 | 148,56 | 4,25      | $-0,5038$ | $-6$           | $-891,36$     | 7361,93     | $-9,93$     |
| 26.07.21 | 148,98 | 3,99      | $-0,487$  | $-1$           | $-148,98$     | 7212,95     | $-14,93$    |
| 27.07.21 | 146,78 | 5,33      | $-0,5718$ | 8              | 1174,24       | 8387,19     | 11,27       |

В итоге хеджирование опциона, у которого дельта держится в районе 0,5, не даёт, больших убытков или большой прибыли. В случае без хеджирования также не было бы больших убытков или прибыли, так на последний день прибыль бы составляла \$32.

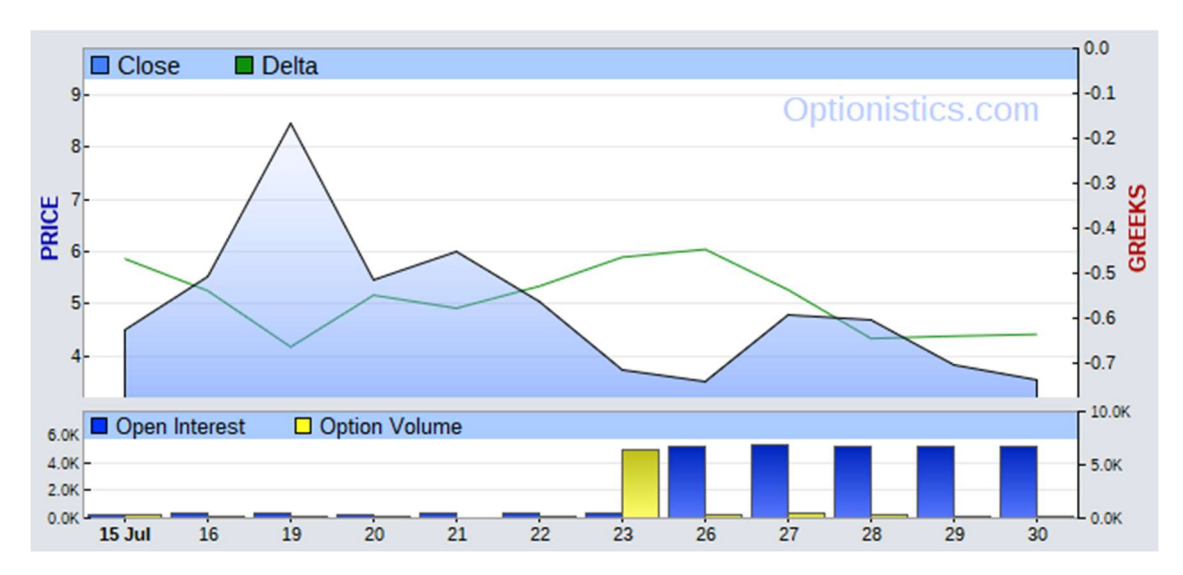

Рис. 5. График цены пут опциона на акции Apple и дельта

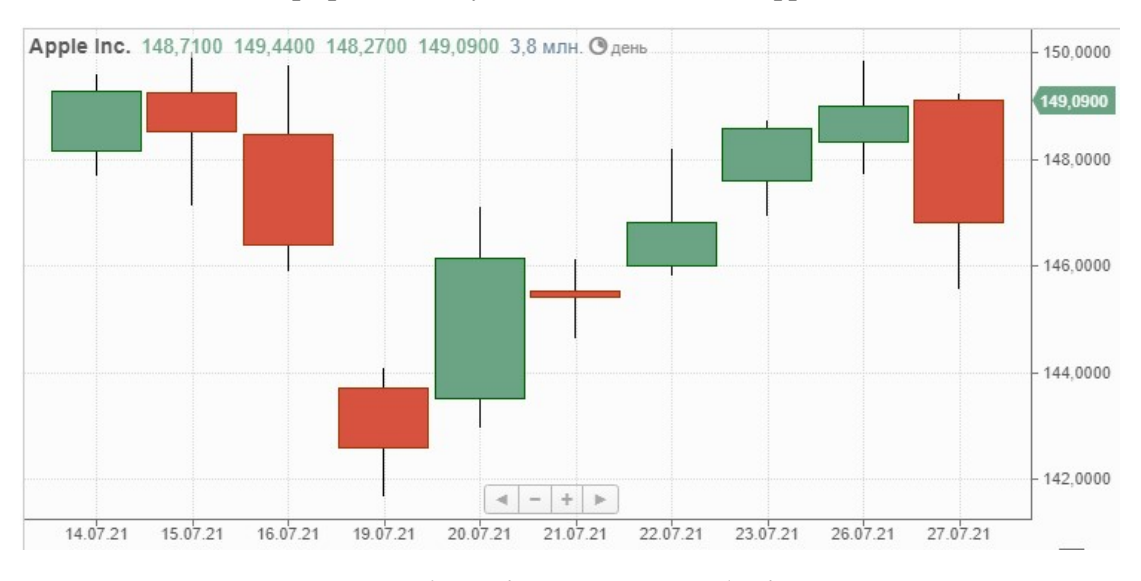

Рис. 6. График цены акций Apple

Динамическое хеджирование по времени не покрывает прибыль и убытки полностью, так как оно происходит не непрерывно. Поэтому возможно более практичным будет использование ребалансировки портфеля по определённым сигналам.

#### Ребалансировка по шагу цены БА

Рассмотрим те же примеры, но теперь трейдер будет проводить ребалансировку не в конце каждого дня, а в конце дня при условии, что цена БА актива изменилась на \$50 по сравнению с предыдущей ребалансировкой.

Для первого примера получится следующий результат

Таблица 4 – пример дельта-хеджирования на опционе колл на акции Google со страйком \$2600 и датой экспирации 13.08.21 с ребалансировкой по шагу цены БА

![](_page_15_Picture_117.jpeg)

Так как все остальные операции совпадают с предыдущей стратегией, а количество проданных акций в день, когда происходит ребалансировка в обоих стратегиях одинаково, так как оно зависит от дельты, то имеет сравнивать только последний столбец таблицы. В последний день стратегия с ребалансировкой по шагу цены оказалась выгоднее и принесла бы \$636,7. Но если бы трейдер решил бы закрыться на день раньше, то он получил бы \$1584,38, что меньше чем в случае с ребалансировкой по времени. Также следует учитывать, что, вопервых, время ребалансировки в один день в первом случае и изменение цены на \$50 во втором случае можно изменить, тем самым подобрав оптимальные значения. Математическое ожидание и дисперсия прибыли меньше, чем в случае с ребалансировкой по времени. Следовательно, это будет чуть менее выгодный сценарий, но менее рисковый, то есть более опти-

мальный в плане снижения рисков.

Проверим также остальные примеры.

Во втором примере также будем проводить ребалансировку при изменении цены на \$50.

Таблица 5 – пример дельта-хеджирования на опционе пут на акции Google со страйком \$2650 и датой экспирации 13.08.21 с ребалансировкой по шагу цены БА

![](_page_16_Picture_168.jpeg)

Математическое ожидание и дисперсия прибыли больше чем в случае с ребалансировкой по времени. Следовательно, в данном случае ребалансировка по изменению цены БА проигрывает.

В третьем примере будем проводить ребалансировку при изменении цены БА на \$5.

Таблица 6 – пример дельта-хеджирования на опционе пут на акции Apple со страйком \$149 и датой экспирации 13.08.21 с ребалансировкой по шагу цены БА

| День     | Цена   | Цена оп-  | Дельта    | Акций        | Цена<br>КУП-     | Затраченные | Прибыль, \$      |
|----------|--------|-----------|-----------|--------------|------------------|-------------|------------------|
|          | акции, | циона, \$ |           | куплено      | ак-<br>ленных    | деньги, \$  |                  |
|          | \$     |           |           | в день       | ций, \$          |             |                  |
| 15.07.21 | 148,48 | 5,01      | $-0,5014$ | 50           | 7424             | 7424        | $\boldsymbol{0}$ |
| 16.07.21 | 146,35 | 6,15      | $-0,5713$ | $\mathbf{0}$ | $\theta$         | 7424        | 7,5              |
| 19.07.21 | 142,52 | 8,9       | $-0,6947$ | 19           | 2707,88          | 10131,9     | 91               |
| 20.07.21 | 146,14 | 5,95      | $-0,5827$ | $\mathbf{0}$ | $\theta$         | 10131,9     | 45,78            |
| 21.07.21 | 145,38 | 6,45      | $-0,6114$ | $\mathbf{0}$ | $\boldsymbol{0}$ | 10131,9     | 43,34            |

| День     | Цена                      | Цена оп-  | Дельта    | Акций            | Цена<br>КУП-     | Затраченные | Прибыль, \$ |
|----------|---------------------------|-----------|-----------|------------------|------------------|-------------|-------------|
|          | акции,                    | циона, \$ |           | куплено          | ак-<br>ленных    | деньги, \$  |             |
|          | $\boldsymbol{\mathsf{S}}$ |           |           | в день           | ций, \$          |             |             |
| 22.07.21 | 146,8                     | 5,6       | $-0,5641$ | $\theta$         | $\theta$         | 10131,9     | 56,32       |
| 23.07.21 | 148,56                    | 4,25      | $-0,5038$ | $-19$            | $-2822,6$        | 7309,24     | 42,76       |
| 26.07.21 | 148,98                    | 3,99      | $-0,487$  | $\theta$         | $\boldsymbol{0}$ | 7309,24     | 37,76       |
| 27.07.21 | 146,78                    | 5,33      | $-0,5718$ | $\boldsymbol{0}$ | $\boldsymbol{0}$ | 7309,24     | 61,76       |

Таблица 6 – пример дельта-хеджирования на опционе пут на акции Apple со страйком \$149 и датой экспирации 13.08.21 с ребалансировкой по шагу цены БА

Итоговая прибыль больше чем с ребалансировкой по времени. Более того, без хеджирования прибыль была бы меньше, то есть в этом случае трейдер заработал не только на опционах, но и на колебаниях цены БА.

Математическое ожидание прибыли в данном случае больше, а дисперсия меньше. Следовательно, в данном примере сценарий с ребалансировкой по времени менее выгодный и более рискованный.

Все расчёты производились по дневным интервалам полностью игнорируя внутридневные колебания. И как следствие ребалансировка с таким подходом не может быть чаще чем ежедневная.

Сравнивая результаты очевидно, что обе стратегии неидеальны. В конце каждого примера прибыльнее оказывалась стратегия с ребалансировкой по шагу цены БА, но в некоторые дни эта стратегия оказывалась значительно менее прибыльной, а то и убыточной. Также стоит отметить что операции со стратегией по изменению цены БА производились реже и комиссионные затраты оказались бы меньше. Из всего вышеуказанного можно сделать вывод, что частота ребалансировок не всегда положительно сказывается на прибыли, даже не учитывая комиссию.

#### Ребалансировка по шагу дельты

Мы уже выяснили что частые и регулярные ребалансировки могут быть невыгодны. Потому что слишком частые ребалансировки, во-первых, снижают прибыль, во-вторых налагают лишние комиссионные выплаты. Следующая стратегия будет основываться на изменении дельты. Но шаг рехеджирования будет также непостоянный. Под шагом будем иметь ввиду изменение дельты. Он будет зависеть от волатильности и гаммы.

При попадании в высоковолатильный интервал с высокой гаммой оптимальный шаг рехеджирования минимален. Следовательно, требуется частое хеджирование для максимальной фиксации прибыли. Низковолатильный интервал с маленькой гаммой, напротив, соответствует менее значительным колебаниям стоимости опциона или – прибыльности портфеля. [3]

Поэтому первым делом стоит определить, что мы будем считать высокими и низкими значениями гаммы и волатильности. Посчитаем математическое ожидание выборки нужных коэффициентов за 30 дней до начала нашей стратегии у 5 ATM опционов на ту же акцию. Все значения, которые будут выше математического ожидания будут считаться высокими.

Для акций Google математическое ожидание для волатильности 0,2587, а для гаммы – 0,0019. Составим таблицу со всеми хедж-интервалами для опционов на акции Google.

![](_page_18_Picture_86.jpeg)

![](_page_18_Picture_87.jpeg)

Сами шаги рехеджирования выбираются в зависимости от неприятия риска самого трейдера. В данном случае шаги не слишком большие. Для максимальной прибыли стоило бы брать шаги больше, но не слишком большие, чтобы не понести убытки. Оптимальные шаги также можно выбрать по историческим данным, учитывая степень неприятия риска.

Таблица 8 – пример дельта-хеджирования на опционе колл на акции Google со страйком \$2600 и датой экспирации 13.08.21 с ребалансировкой по шагу дельты

| День       | Цена<br>акции,<br>\$ | Цена<br>опциона | Дельта | Гамма  | Волатильность | Акций<br>продано<br>в день | Прибыль,<br>\$ |
|------------|----------------------|-----------------|--------|--------|---------------|----------------------------|----------------|
| 12.07.2021 | 2539,54              | 80              | 0,5384 | 0,0021 | 0,2412        | 54                         | $\mathbf{0}$   |
| 13.07.2021 | 2544,92              | 80              | 0,5553 | 0,002  | 0,2584        | $\overline{0}$             | $-290,52$      |
| 14.07.2021 | 2564,21              | 112,71          | 0,5985 | 0,002  | 0,2617        | 6                          | 1938,82        |
| 15.07.2021 | 2539,27              | 112,71          | 0,5677 | 0,0021 | 0,2562        | $\overline{0}$             | 3435,22        |
| 16.07.2021 | 2539,27              | 112,71          | 0,5916 | 0,002  | 0,2601        | $\overline{0}$             | 3435,22        |
| 19.07.2021 | 2490,49              | 69,4            | 0,4838 | 0,0021 | 0,2831        | $-12$                      | 2031,02        |
| 20.07.2021 | 2524,89              | 88,85           | 0,562  | 0,0022 | 0,2713        | 8                          | 2324,82        |
| 21.07.2021 | 2550,65              | 88,85           | 0,6296 | 0,0021 | 0,2654        | $\overline{7}$             | 882,26         |
| 22.07.2021 | 2567,74              | 109             | 0,6587 | 0,002  | 0,2745        | $\overline{0}$             | 1820,59        |
| 23.07.2021 | 2660,1               | 157,71          | 0,8094 | 0,0014 | 0,2895        | 18                         | 872,91         |

Прибыль на последний день оказалась максимальной, при самой маленькой дисперсии. Хоть

и математическое ожидание меньше, чем в случае ежедневного рехеджирования.

Проверим остальные примеры.

Таблица 9 – пример дельта-хеджирования на опционе пут на акции Google со страйком \$2650 и датой экспирации 13.08.21 с ребалансировкой по шагу дельты

| День       | Цена<br>акции, \$ | Цена оп-<br>циона, \$ | Дельта    | Гамма  | Волатильность | Акций<br>куплено<br>в день | Прибыль,<br>\$ |
|------------|-------------------|-----------------------|-----------|--------|---------------|----------------------------|----------------|
| 13.07.2021 | 2544,92           | 93,89                 | $-0,5466$ | 0,002  | 0,2544        | 55                         | $\mathbf{0}$   |
| 14.07.2021 | 2564,21           | 78,8                  | $-0,5037$ | 0,0021 | 0,2464        | $\theta$                   | $-448,05$      |
| 15.07.2021 | 2539,27           | 93,07                 | $-0,5381$ | 0,0021 | 0,2527        | $\theta$                   | $-392.75$      |
| 16.07.2021 | 2539,27           | 78,7                  | $-0,5153$ | 0,0022 | 0,2465        | $\overline{0}$             | $-1829,75$     |
| 19.07.2021 | 2490,49           | 108,58                | $-0,6285$ | 0,0021 | 0,2616        | 8                          | $-1524,65$     |
| 20.07.2021 | 2524,89           | 108,58                | $-0,5501$ | 0,0023 | 0,26          | $-8$                       | 642,55         |
| 21.07.2021 | 2550,65           | 77,03                 | $-0,4824$ | 0,0023 | 0,2583        | $\theta$                   | $-1095,65$     |
| 22.07.2021 | 2567,74           | 61,1                  | $-0,449$  | 0,0023 | 0,2653        | $-10$                      | $-1748,7$      |
| 23.07.2021 | 2660,1            | 29,92                 | $-0,2636$ | 0,0018 | 0,2735        | $-20$                      | $-710,5$       |

В этом примере эта стратегия наименее выгодная со всех сторон. Прибыль минимальная, математическое ожидание прибыли минимальное, а дисперсия на уровне ребалансировки по цене БА.

Для следующего примера надо заново оценить хедж-интервалы. Также возьмём исторические коэффициенты за месяц до начала примера у ATM опционов на акции Apple.

![](_page_20_Picture_133.jpeg)

|           | Волатильность | < 0.272           | >0,272            |
|-----------|---------------|-------------------|-------------------|
| Гамма     |               |                   |                   |
| < 0.04257 |               | $\Delta d = 0.12$ | $\Delta d = 0.10$ |
| >0,04257  |               | $\Delta d = 0.08$ | $\Delta d = 0.06$ |

Таблица 11 – пример дельта-хеджирования на опционе пут на акции Apple со страйком \$149 и датой экспирации 13.08.21 с ребалансировкой по шагу дельты

| День       | Цена<br>акции,<br>\$ | Цена оп-<br>циона, \$ | Дельта    | Гамма  | Волатильность | Акций<br>куплено<br>в день | Прибыль,<br>\$ |
|------------|----------------------|-----------------------|-----------|--------|---------------|----------------------------|----------------|
| 15.07.2021 | 148,48               | 5,01                  | $-0,5014$ | 0,0336 | 0,2838        | 50                         | $\overline{0}$ |
| 16.07.2021 | 146,35               | 6,15                  | $-0,5713$ | 0,034  | 0,29          | $\overline{0}$             | 7,5            |
| 19.07.2021 | 142,52               | 8,9                   | $-0,6947$ | 0,0301 | 0,3123        | 19                         | 91             |
| 20.07.2021 | 146,14               | 5,95                  | $-0,5827$ | 0,0343 | 0,3038        | $-11$                      | 45,78          |
| 21.07.2021 | 145,38               | 6,45                  | $-0,6114$ | 0,0346 | 0,3034        | $\theta$                   | 51,7           |
| 22.07.2021 | 146,8                | 5,6                   | $-0,5641$ | 0,0359 | 0,3047        | $\theta$                   | 49,06          |
| 23.07.2021 | 148,56               | 4,25                  | $-0,5038$ | 0,0396 | 0,2829        | $\theta$                   | 16,14          |
| 26.07.2021 | 148,98               | 3,99                  | $-0,487$  | 0,0399 | 0,302         | $-9$                       | 14,5           |
| 27.07.2021 | 146,78               | 5,33                  | $-0,5718$ | 0,0383 | 0,3236        | $\boldsymbol{0}$           | 40,7           |

В этом примере ребалансировка по шагу цены БА опять оказалась прибыльнее. Математическое ожидание прибыли оказалось примерно равным, но дисперсия в данном случае намного больше.

Проверим самые оптимальные стратегии ребалансировки для каждого примера. Для этого напишем программу, которая максимизирует прибыль в последний день, зная все цены и дельту в конце каждого дня. (Приложение 1)

Получим следующие стратегии для всех примеров

Таблица 12 – пример дельта-хеджирования на опционе колл на акции Google со страйком \$2600 и датой экспирации 13.08.21 с оптимальной ребалансировкой

| День       | Цена<br>акции, \$ | Цена оп-<br>циона, \$ | Дельта | Гамма  | Волатильность | Акций<br>продано<br>в день | Прибыль,<br>\$ |
|------------|-------------------|-----------------------|--------|--------|---------------|----------------------------|----------------|
| 12.07.2021 | 2539,54           | 80                    | 0,5384 | 0,0021 | 0,2412        | 54                         | $\overline{0}$ |
| 13.07.2021 | 2544,92           | 80                    | 0,5553 | 0,002  | 0,2584        | $\overline{0}$             | $-290,52$      |
| 14.07.2021 | 2564,21           | 112,71                | 0,5985 | 0,002  | 0,2617        | 6                          | 1938,82        |
| 15.07.2021 | 2539,27           | 112,71                | 0,5677 | 0,0021 | 0,2562        | $\overline{0}$             | 3435,22        |
| 16.07.2021 | 2539,27           | 112,71                | 0,5916 | 0,002  | 0,2601        | $\overline{0}$             | 3435,22        |
| 19.07.2021 | 2490,49           | 69,4                  | 0,4838 | 0,0021 | 0,2831        | $-12$                      | 2031,02        |
| 20.07.2021 | 2524,89           | 88,85                 | 0,562  | 0,0022 | 0,2713        | $\theta$                   | 2324,82        |
| 21.07.2021 | 2550,65           | 88,85                 | 0,6296 | 0,0021 | 0,2654        | $\mathbf{0}$               | 1088,34        |
| 22.07.2021 | 2567,74           | 109                   | 0,6587 | 0,002  | 0,2745        | $\overline{0}$             | 2283,02        |
| 23.07.2021 | 2660,1            | 157,71                | 0,8094 | 0,0014 | 0,2895        | $\overline{0}$             | 2720,74        |

Таблица 13 – пример дельта-хеджирования на опционе пут на акции Google со страйком \$2650 и датой экспирации 13.08.21 с оптимальной ребалансировкой

![](_page_21_Picture_140.jpeg)

Таблица 14 – пример дельта-хеджирования на опционе пут на акции Apple со страйком \$149 и датой экспирации 13.08.21 с оптимальной ребалансировкой

| День       | Цена<br>акции,<br>\$ | Цена оп-<br>циона, \$ | Дельта    | Гамма  | Волатильность | Акций<br>куплено<br>в день | Прибыль,<br>\$ |
|------------|----------------------|-----------------------|-----------|--------|---------------|----------------------------|----------------|
| 15.07.2021 | 148,48               | 5,01                  | $-0,5014$ | 0,0336 | 0,2838        | 50                         | $\theta$       |
| 16.07.2021 | 146,35               | 6,15                  | $-0,5713$ | 0,034  | 0,29          | $\theta$                   | 7,5            |
| 19.07.2021 | 142,52               | 8,9                   | $-0,6947$ | 0,0301 | 0,3123        | 19                         | 91             |
| 20.07.2021 | 146,14               | 5,95                  | $-0,5827$ | 0,0343 | 0,3038        | $\overline{0}$             | 45,78          |
| 21.07.2021 | 145,38               | 6,45                  | $-0,6114$ | 0,0346 | 0,3034        | $\overline{0}$             | 43,34          |
| 22.07.2021 | 146,8                | 5,6                   | $-0,5641$ | 0,0359 | 0,3047        | $\boldsymbol{0}$           | 56,32          |
| 23.07.2021 | 148,56               | 4,25                  | $-0,5038$ | 0,0396 | 0,2829        | $\mathbf{0}$               | 42,76          |
| 26.07.2021 | 148,98               | 3,99                  | $-0,487$  | 0,0399 | 0,302         | $-20$                      | 45,74          |
| 27.07.2021 | 146,78               | 5,33                  | $-0,5718$ | 0,0383 | 0,3236        | 8                          | 71,94          |

Очевидно, что в такой стратегии акции покупаются по минимальной возможной цене, а продаются по максимальной. Но примечательным является то, что большинство операций проводятся при высоких значениях волатильности и гаммы. Следовательно, подобрав значения для хедж-интервалов другим образом возможно максимально приблизить оптимальную прибыль.

Например, если в 3 примере взять вместо взять вместо наших оценок средних значений средние арифметические за время только примера и увеличить шаги хедж-интервалов, то получим:

|               | Волатильность | ${}< 0.3$          | > 0.3              |
|---------------|---------------|--------------------|--------------------|
| Гамма         |               |                    |                    |
| ${}< 0.03558$ |               | $\Delta d = 0.20$  | $\Delta d = 0.183$ |
| > 0,03558     |               | $\Delta d = 0.167$ | $\Delta d = 0.15$  |

Таблица 15 – обновлённые хедж-интервалы для опционов на акции Apple

И в таком случае прибыль будет почти максимальной, а именно равной как при ребалансировке по шагу цены БА. Однако максимизировать прибыль так невозможно даже зная, как будут изменяться цены и коэффициенты. В первом примере при росте цены БА, оптимально

будет не продавать акций вообще, так как даже после окончания нашего примера они продолжили рост, но стратегия с шагом дельты вынуждает продавать их по более низкой цене. На основании новых хедж-интервалов посчитаем следующий пример для колл опционов на акции Apple со страйком \$148:

Таблица 16 – пример дельта-хеджирования на опционе колл на акции Apple со страйком \$148 и датой экспирации 13.08.21 с ребалансировкой по шагу дельты

![](_page_23_Picture_115.jpeg)

Полученный результат опять совпадает с результатом с ребалансировкой по шагу цены БА,

но не является максимальным. Ребалансировка в конце каждого дня в этом примере даст, как

и в большинстве случаев, наихудший результат.

#### Репликация опционов

### Синтетические позиции

Репликацией опционов называют механизм копирования структуры выплат, при помощи покупки и продажи БА и опционов.

Рассмотри комбинацию двух активов: длинного пут опциона и короткого кол опциона.

Для этого напишем программу (код в приложении, запускается на плотформе google colab),

которая на вход получает csv файл с таблицей ниже:

Таблица 17 - пример таблицы для построения графиков прибыли и убытков (портфель для синтетического кол опциона)

![](_page_24_Picture_62.jpeg)

Где Туре – отвечает за вид актива кол и пут опционы и БА (Call, Put, Stock);

Buy/Sell - за количество купленных или проданных активов;

Strike - страйк (указывается только для опционов);

Volatility - волатильность (указывается только для опционов);

Spot - цена БА на момент покупки/продажи;

Expiration - время до исполнения опциона (указывается только для опционов);

Premium - вычисляется автоматически по формуле Блэка-Шоулза.

Также надо задать безрисковую процентную ставку, волатильность на данный момент и цену

БА как центр графиков (либо пределы изменения цен).

В данном случае безрисковая процентная ставка 0%, волатильность 30%, цену БА 105.

Получим такой результат:

![](_page_25_Figure_0.jpeg)

Рис. 7. Синтетический кол опицон

На графике синим показана прибыль на момент исполнения опциона, красным на данный момент (который можно менять до дня исполнения первого опциона), а фиолетовым пересечение красного и синего. Левый график показывает только кол опционы, средний - только пут опционы, а правый весь портфель.

Таким образом такой портфель эквивалентен купленному кол опциону. Что можно записать следующим образом и рассматривать это как символьное уравнение:

$$
+PUT + S = CALL
$$

гле S - это базовый актив.

Такая комбинация называется синтетическим кол опционом. Аналогично можно сделать синтетический пут опцион:

![](_page_25_Picture_50.jpeg)

![](_page_26_Figure_0.jpeg)

Рис. 8. Синтетический пут опцион

Как мы можем видеть синтетический опцион ведёт себя, как и обычный. Отличие будет проявляться только в исполнении. Так как при владении синтетическим кол опционом на самом деле мы владеем только пут опционом, мы не можем исполнить его, когда он уйдёт «в деньги», также после исполнения останется только БА. Аналогично для синтетического пут опциона.

Синтетические опционы позволяют зарабатывать арбитражную прибыль. Так, например, если на рынке сумма цен синтетического кол опциона меньше цены настоящего кол опциона (с учётом транзакционных и комиссионных), то можно купить синтетический и продать настоящий кол опцион, таким образом получив арбитражную прибыль.

### Репликация портфеля по графику

При помощи стратегии репликации опционов можно построить портфель так что к дате экспирации график выплат (график зависимости выплат по портфелю к цене БА) будет подчиняться заранее заданной ломанной линией, при том ломанная линия имеет всего два ограничения. Во-первых, вершины ломанной должны находиться на страйках по цене БА, так как единственный способ менять график выплат покупать и продавать опционы на заданных страйках. И во-вторых, тангенс угла наклона ломанной к оси цен БА должен быть целочисленным, то есть производная графика выплат по цене БА, тогда невозможны покупки полвины акции или тому подобное.

#### Алгоритм репликации

Реализуем механизм репликации на Python (код в приложении). Функция будет получать массив точек, а на выходе портфель опционов и БА, и максимальная цена такого портфеля. Так как с помощью синтетических позиций мы можем «обменять» пут опционы на кол и наоборот, то составлять изначальный портфель будем только из кол опционов и БА. Так как купленный кол опцион к дате экспирации на графике выплат до страйка константный, а после имеет производную равную единице, то первое звено реплицируем с помощью БА, а все последующие звенья кол опционами с соответствующими вершинам ломанной страйками. Полученный портфель возможно не оптимальный по цене или необходимо, собрать портфель, в котором определённое число БА, тогда с помощью синтетических позиций можно

пересобрать подходящий портфель.

Также если на вход поступает не удовлетворяющая условиям ломаная, для построения которой нужно делать отдельные вычисления, а также имеется список страйков, то алгоритм решения следующий:

- 1) Берутся крайние значения по цене БА и все страйки между ними для новой ломаной, которую мы реплицируем с точностью до константы;
- 2) Первая точка всегда совпадает, а последующая:
	- 1. Если они совпадают по цене БА и прямая соеденяющая точку с предыдущей имеет целочисленную производную, то точка берётся как есть;
	- 2. Если не совпадает цена БА со страйками, то проводим интерполяцию второго порядка с помощью соседних со страйкам точек, и берём найденную точку;
	- 3. Если производная звена не целочисленная, то округляем производную до целого числа и вычисляем где, должна будет находиться точка;

3) Полученную прямую удовлетворяющую всем начальным условиям реплицируем прежним алгоритмом.

### Примеры репликации

Далее будут рассмотрены опционы с кроткими кодами по их БА:

Таблица 19 - кодирование базового актива

![](_page_28_Picture_43.jpeg)

Для репликации данных потребуется знать список страйков, а также цену БА актива, чтобы хотя бы примерно понимать какие цены могут быть у опционов. Воспользуемся API (Application Programming Interface — программный интерфейс приложения) Московской межбанковской валютной биржи<sup>3</sup> для получения страйков интересующих нас опционов цены их БА и расчётной цены опицонов.

Возьмём опцион на фьючерсный контракт Si на курс доллар США - российский рубль, его код базисного актива – si, дату экспирации возьмём 2 июня 2022 года и построим стратегию «Long Butterfly». На графике красный - изначальная ломаная, зелёная - приведённая к необходимым условиям, синяя - график выплат по получившемуся портфелю.

 $3$  https://iss.moex.com/iss/

![](_page_29_Figure_0.jpeg)

#### Рис. 9. Репликация «Long Butterfly» опционами Si

На графике не видно красной линии, так как она пересекается с зелёной, следовательно, изначальная ломаная удовлетворяла условиям. Полученный портфель состоит из 2-х купленных кол опционов со страйком 62000, 4-х проданных кол опционов со страйком 62500 и 2-х купленных кол опционов со страйком 63000.

С помощью синтетических позиций можно составить такую же стратегию «Long Butterfly», но потенциально дешевле, а, например, купить вместо 2-х кол опционов со страйком 62000 два пут опциона с тем же страйком и два БА, вместо 4-х проданных кол опционов со страйком 62500 продать 4 пут опциона с тем же страйком и БА и вместо 2-х купленных кол опионов со страйком 63000 купить 2 пут опциона с тем же страйком и БА. Таким образом получим портфель где вместо кол опционов только пут опционы с теми же страйками и в тех же позициях.

Рассмотрим другой пример на примере опционов AF – ПАО "Аэрофлот" (о.а.), где выплаты по портфелю растут медленнее чем, увеличивается цена БА. Такой портфель невозможно построить в точности, поэтому получившийся портфель несмотря на постоянный рост производной состоит только из одной позиции.

![](_page_30_Figure_0.jpeg)

Рис. 10. Репликация опционами AF с медленно растущими выплатами

Рассмотрим на том же примере другую стратегию, где производная постоянно больше единицы, но не целочисленная, тогда ломаная удовлетворяющая условиям будет подстраиваться

под изменение производной.

![](_page_30_Figure_4.jpeg)

![](_page_30_Figure_5.jpeg)

Из двух предыдущих примеров следует что не имеет значения с какой стороны начинать строить ломанную (слева или справа) удовлетворяющую условиям, так как начав с другой стороны она была бы параллельна получившейся ломаной, что не имеет значения так как график выплат по портфелю также параллелен любой из этих ломаных.

#### Финансовый менеджмент, ресурсоэффективность и ресурсосбережение.

#### Потенциальные потребители результатов исследования

Целевой аудиторией данной работы является самостоятельные инвесторы, пользующиеся такими финансовыми инструментами как опционы, для хеджирования рисков и получения спекулятивной прибыли. Более всего данная работа ориентирована на начинающих инвесторов, которые в силу неопытности или других факторов не могут быстро и точно смоделировать свой портфель нужным им образом.

#### Анализ конкурентных технических решений

Был проведен анализ разработок конкурентов для введения корректив.

Была использована вся имеющаяся информация о конкурентных разработках:

- технические характеристики разработки;
- конкурентоспособность разработки;
- уровень завершенности научного исследования;
- бюджет разработки;  $\bullet$
- уровень проникновения на рынок;
- финансовое положение конкурентов, тенденции его изменения и т.д.  $\bullet$

Анализ конкурентных технических решений с позиции ресурсоэффективности и ресурсосбережения позволяет провести оценку сравнительной эффективности научной разра-

ботки и определить направления для ее будущего повышения.

В качестве конкурентов были выбраны следующие проекты:

- 1. Анализ опционов. Доступен на сайте http://www.option.ru/analysis/option
- 2. OptionCreator. Доступен на сайте https://optioncreator.com/

## Таблица 20 – Оценочная карта для сравнения разработок

![](_page_32_Picture_160.jpeg)

По таблице сравнения одна конкурентная работа оказалась превосходящей по дополнитель-

ной информации, а вторая на том же уровне.

## SWOT-анализ

Таблица 21 – SWOT-анализ

![](_page_32_Picture_161.jpeg)

## Планирование научно-исследовательских работ

## Определение трудоемкости выполнения работ

Для работы задействованы: руководитель проекта (Р) и исполнитель (И).

![](_page_33_Picture_167.jpeg)

![](_page_33_Picture_168.jpeg)

Трудоемкость выполнения научного исследования оценивается экспертным путем в человеко-днях и носит вероятностный характер, т.к. зависит от множества трудно учитываемых факторов. Для определения ожидаемого (среднего) значения трудоемкости  $t_{\text{ox}i}$  используется следующая формула:

$$
t_{\text{oxi}} = \frac{3t_{\text{min}i} + 2t_{\text{max}i}}{5}
$$

- $t_{\text{ovci}}$  ожидаемая трудоемкость выполнения i-ой работы чел.-дн.;
- $t_{\min i \text{ } \text{ } min$ имально возможная трудоемкость выполнения заданной і-ой работы (оптимистическая оценка: в предположении наиболее благоприятного стечения обстоятельств), чел.-дн.;
- $t_{\text{max }i}$  максимально возможная трудоемкость выполнения заданной i-ой работы (пессимистическая оценка: в предположении наиболее неблагоприятного стечения обстоятельств), чел.-дн.

Построим график Ганта, он представляет собой линейный график, задающий сроки начала и окончания взаимосвязанных работ, с указанием ресурсов, используемых для их выполнения. Для удобного чтения графика воспользуемся сокращением для Исполнителя (И) и Руководителя (Р), а также отобразим время в неделях.

### Таблица 23 - Календарный план-график

![](_page_35_Picture_27.jpeg)

### Бюджет научно-технического исследования (НТИ)

При планировании бюджета НТИ должно быть обеспечено полное и достоверное отражение всех видов расходов, связанных с его выполнением. В процессе формирования бюджета НТИ используется следующая группировка затрат по статьям:

- материальные затраты НТИ;
- основная заработная плата исполнителей темы;
- дополнительная заработная плата исполнителей темы;
- отчисления во внебюджетные фонды (страховые отчисления);
- затраты научные и производственные командировки;
- контрагентные расходы;
- накладные расходы.

#### Расчет материальных затрат НТИ

Содержание этой статьи составляют затраты на материалы, используемые при разработке проекта, включая расходы на их приобретение и, при необходимости, доставку. Транспортные расходы составляют 15-25% от стоимости материалов.

Таблица 24 – Расчет бюджета материальных затрат

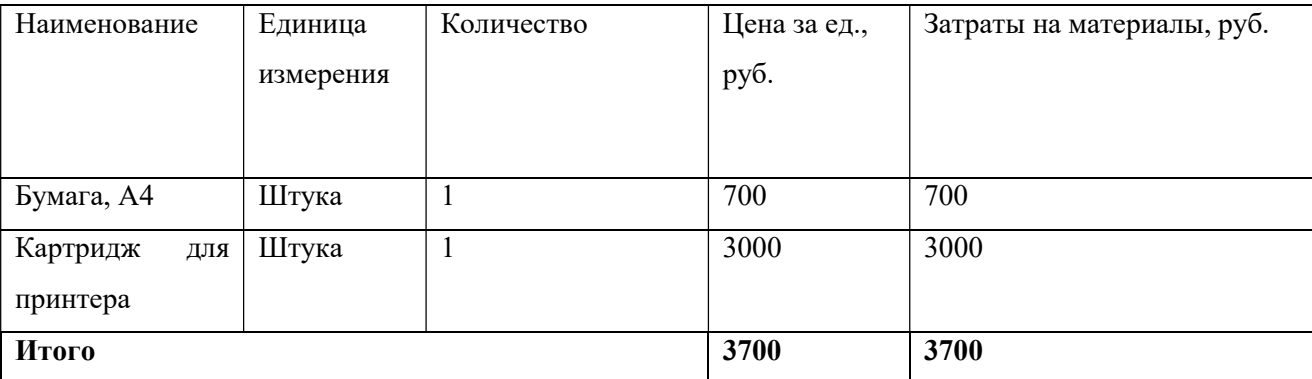

Допустим, что ТЗР составляют 5 % от отпускной цены материалов, тогда расходы на мате-

риалы с учетом ТЗР равны:

 $C_{\text{marg}} = 3700 * 1,05 = 3885 \text{ py6}.$ 

## Расчет затрат на специальное оборудование для научных (экспериментальных) работ

В данную статью стоит включить стоимость рабочего компьютера, с помощью которого реализуются все расчеты и разработка. Используемая программа есть в открытом доступе, как на ПК, так и в онлайн-ресурсах. Определение стоимости используемой техники производится в виде амортизационных отчислений.

| $N_2$     |                          |           | Наименование обору- Кол-во единиц обо- Стоимость единицы обору- Общая | стои-           |
|-----------|--------------------------|-----------|-----------------------------------------------------------------------|-----------------|
| $\Pi/\Pi$ | дования                  | рудования | дования, тыс.руб                                                      | мость, тыс.руб. |
|           | Hoy $\tau$ byk Xiaomi Mi |           | 35                                                                    | 35              |
|           | Notebook Air             |           |                                                                       |                 |
|           | Microsoft Office         |           | 19                                                                    | 19              |

Таблица 25 – Расчет бюджета затрат на приобретение спецоборудования для научных работ

Расчет амортизации проводится для оборудования стоимостью более 40 тыс.рублей. Следовательно, нужно взять полную стоимость оборудования, как для ноутбуков, так и для программы Microsoft Office.

# Основная заработная плата исполнителей темы

Данная статья расходов включает заработную плату научного руководителя и студента (в его роли выступает исполнитель проекта), а также премии, входящие в фонд заработной платы. Основная заработная плата (Зосн) руководителя (лаборанта, инженера) от предприятия (при наличии руководителя от предприятия) рассчитывается по следующей формуле:

$$
\mathbf{3}_{\text{och}} = \mathbf{3}_{\text{cm}} \cdot T_{\text{p}} \,, \text{dpc}
$$

Зосн – основная заработная плата одного работника;

 $T_p$  – продолжительность работ, выполняемых научно-техническим работником, раб. дн.;

 $3<sub>HH</sub>$  – среднедневная заработная плата работника, руб.

Среднедневная заработная плата рассчитывается по формуле:

$$
3_{\mu\mu} = \frac{3_{\mu} \cdot M}{F_{\mu}}, \text{ are}
$$

 $B_M$  – месячный должностной оклад работника, руб.;

М – количество месяцев работы без отпуска в течение года:

при отпуске в 24 раб. дня М =11,2 месяца, 5-дневная неделя;

 $F_{\text{I}}$  – действительный годовой фонд рабочего времени научно-технического персонала, раб. дн.

Таблица 26 – Баланс рабочего времени

| Показатели рабочего времени              | Руководитель | Исполнитель |
|------------------------------------------|--------------|-------------|
| Календарное число дней                   | 365          | 365         |
| Количество нерабочих дней                |              |             |
| выходные дни                             | 104          | 104         |
| праздничные дни                          | 14           | 14          |
| Потери рабочего времени                  | 24           | 24          |
| отпуск                                   |              |             |
| невыходы по болезни                      |              |             |
| Действительный годовой фонд рабочего 223 |              | 223         |
| времени                                  |              |             |

Месячный должностной оклад работника:

$$
3_{\mathrm{M}} = 3_{\mathrm{rc}} \cdot (1 + k_{\mathrm{np}} + k_{\mathrm{A}}) \cdot k_{\mathrm{p}} ,
$$

 $3<sub>rc</sub>$  – заработная плата по тарифной ставке, руб.;

 $k_{\text{np}}$  – премиальный коэффициент;

 $k_{\text{A}}$  – коэффициент доплат и надбавок;

 $k_p$  – районный коэффициент, равный 1,3 (для Томска).

Таблица 27 – Расчёт основной заработной платы

| Исполнители  | Зтс,     | kp  | кпониж | Зм,                  | Здн,   | Tp,               | Зосн,     |
|--------------|----------|-----|--------|----------------------|--------|-------------------|-----------|
|              | руб.     |     |        | руб                  | руб.   | pa <sub>6</sub> . | руб.      |
|              |          |     |        |                      |        | ДН.               |           |
| Руководитель | 37700,00 | 1,3 | 0,1    | 4901,00              | 246,15 | 10                | 2461,50   |
| Исполнитель  | 19200,00 | 1,3 |        | 24960,00 1253,59 100 |        |                   | 125359,00 |

## Отчисления во внебюджетные фонды (страховые отчисления)

В данной статье расходов отражаются обязательные отчисления по установленным законодательством Российской Федерации нормам органам государственного социального страхования (ФСС), пенсионного фонда (ПФ) и медицинского страхования (ФФОМС) от затрат на оплату труда работников.

Величина отчислений во внебюджетные фонды определяется исходя из следующей форму-

лы:

$$
\mathbf{3}_{\mathrm{bhe6}} = k_{\mathrm{bhe6}} \cdot (\mathbf{3}_{\mathrm{och}} + \mathbf{3}_{\mathrm{lon}})
$$

где  $k_{\text{BHE6}}$  – коэффициент отчислений на уплату во внебюджетные фонды (пенсионный фонд, фонд обязательного медицинского страхования и пр.).

На 2014 г. в соответствии с Федерального закона от 24.07.2009 №212-ФЗ установлен размер страховых взносов равный 30%. На основании пункта 1 ст.58 закона №212-ФЗ для учреждений осуществляющих образовательную и научную деятельность в 2014 году водится пониженная ставка – 27,1%<sup>4</sup>.

Отчисления во внебюджетные фонды представлены в табл. 28.

| Исполнитель                                     | Основная заработная плата, руб. |
|-------------------------------------------------|---------------------------------|
| Руководитель проекта                            | 2461,50                         |
| Студент-дипломник                               | 125359,00                       |
| Коэффициент отчислений во<br>внебюджетные фонды | 0,271                           |
| Итого                                           | 36 433,79                       |

Таблица 28 – Отчисления во внебюджетные фонды

## Расчет затрат на электроэнергию

Данный вид расходов включает в себя затраты на электроэнергию, потраченную в ходе вы-

полнения проекта на работу используемого оборудования, рассчитываемые по формуле:

$$
C_{3n.06} = P_{06} \cdot t_{06} \cdot \text{H3}
$$

где Р<sub>об</sub>-мощность, потребляемая оборудованием, кВт;

ЦЭ – тариф на 1 кВт∙час;

-

 $t_{06}$  – время работы оборудования, час.

Для ТПУ ЦЭ = 5,748 руб./квт∙час (с НДС).

<sup>&</sup>lt;sup>4</sup> Федеральный закон от 24.07.2009 №212-ФЗ «О страховых взносах в Пенсионный фонд Российской Федерации, Фонд социального страхования Российской Федерации, Федеральный фонд обязательного медицинского страхования»

Время работы оборудования вычисляется на основе итоговых данных таблицы – 3 для студента (TРД) из расчета, что продолжительность рабочего дня равна 8 часов.

$$
t_{\text{06}} = \text{T}_{\text{p} \text{A}} \cdot \text{K}_{t}
$$

где  $K_t \leq 1$ – коэффициент использования оборудования по времени. Возьмем его равным 1.

Мощность, потребляемая оборудованием, определяется по формуле:

$$
P_{o6} = P_{HOM} \cdot KC
$$

где Р<sub>ном</sub> – номинальная мощность оборудования, кВт;

 $K_C$  ≤ 1– коэффициент загрузки, зависящий от средней степени использования номинальной мощности. Для технологического оборудования малой мощности  $KC = 1$ .

Пример расчета затраты на электроэнергию для технологических целей приведен в табл. 29.

| Наименование     | Время             | работы Потребляемая мощность, Затраты, руб. |        |
|------------------|-------------------|---------------------------------------------|--------|
| оборудования     | оборудования, час | кВт                                         |        |
| Персональный     |                   |                                             |        |
| компьютер        | 108               | 0,3                                         | 186,23 |
| Струйный принтер |                   |                                             |        |
|                  |                   | $\vert 0,1 \vert$                           | 1,15   |
| Итого            |                   |                                             | 187,38 |

Таблица 29 – Расчет бюджета затрат на электроэнергию

#### Контрагентные расходы

Контрагентные расходы включают затраты, связанные с выполнением каких-либо работ по

теме сторонними организациями (контрагентами, субподрядчиками), т.е.:

1) Работы и услуги производственного характера, выполняемые сторонними предприятиями

и организациями. К работам и услугам производственного характера относятся:

- выполнение отдельных операций по изготовлению продукции, обработке сырья и материалов;
- проведение испытаний для определения качества сырья и материалов;
- контроль за соблюдением установленных регламентов технологических и производственных процессов;
- ремонт основных производственных средств;
- поверка и аттестация измерительных приборов и оборудования, другие работы (услуги) в области метрологии и прочее.
- транспортные услуги сторонних организаций по перевозкам грузов внутри организации (перемещение сырья, материалов, инструментов, деталей, заготовок, других видов грузов с базисного (центрального) склада в цехи (отделения) и доставка готовой продукции на склады хранения, до станции (порта, пристани) отправления).

2) Работы, выполняемые другими учреждениями, предприятиями и организациями (в т.ч. находящимися на самостоятельном балансе опытными (экспериментальными) предприятиями по контрагентским (соисполнительским) договорам на создание научно-технической продукции, головным (генеральным) исполнителем которых является данная научная организация).

В данную статью расходов при выполнении проекта отнесём использование Internet. Оплата подключения к сети Internet производится один раз в месяц в размере 350 рублей. Проект длится 4 месяца, значит суммарно будет потрачено 5\*350 = 1750 рублей.

## Расчет общей себестоимости разработки

Проведя расчет по всем статьям сметы затрат на разработку, можно определить общую себестоимость проекта. Данные результаты можно посмотреть в табл. 30.

Таблица 30 - Расчет бюджета затрат НТИ

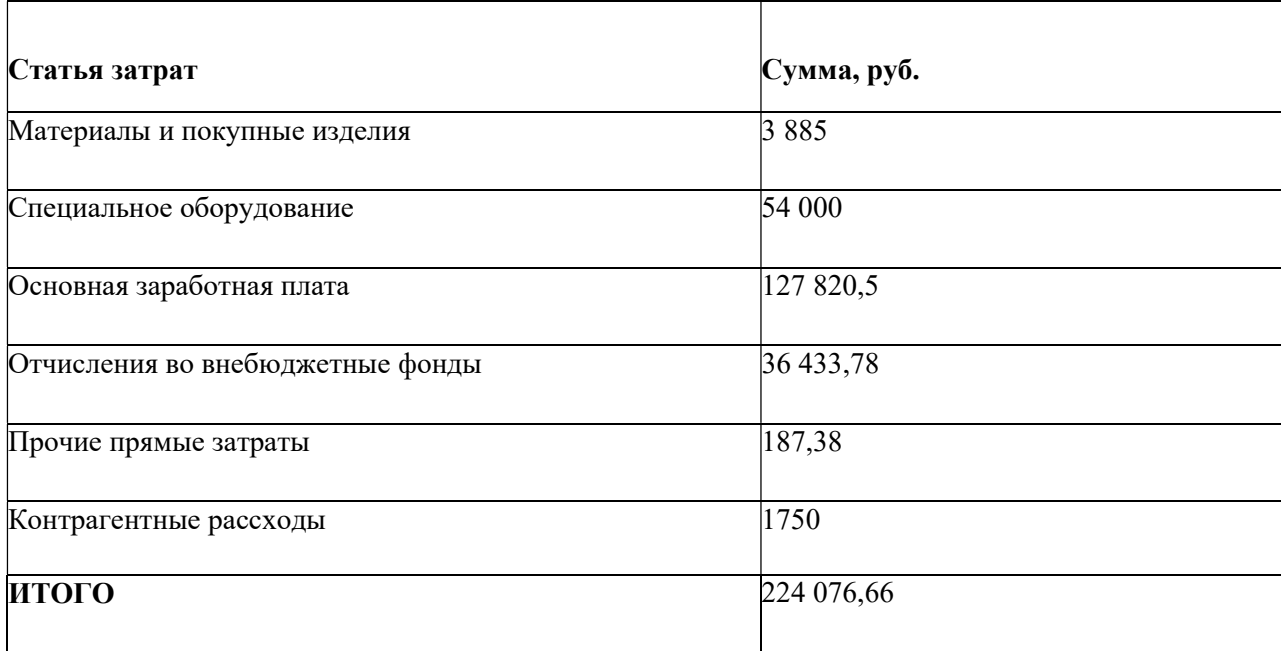

#### Оценка эффективности проекта

Определение эффективности происходит на основе расчета интегрального показателя эффективности научного исследования. Его нахождение связано с определением двух средневзвешенных величин: финансовой эффективности и ресурсоэффективности.

Интегральный показатель финансовой эффективности научного исследования получают в ходе оценки бюджета затрат трех (или более) вариантов исполнения научного исследования (см. табл. 10). Для этого наибольший интегральный показатель реализации технической задачи принимается за базу расчета (как знаменатель), с которым соотносится финансовые значения по всем вариантам исполнения.

Интегральный финансовый показатель разработки определяется как:

$$
I_{\phi\text{mnp}}^{ucn.i} = \frac{\Phi_{\text{pi}}}{\Phi_{\text{max}}}
$$

где  $I_{\phi u n p}^{\text{ucn.i}}$  – интегральный финансовый показатель разработки;

 $\Phi_{\rm pi}$  – стоимость *i*-го варианта исполнения;

 $\Phi_{\text{max}}$  – максимальная стоимость исполнения научно-исследовательского проекта (в т.ч. аналоги).

Полученная величина интегрального финансового показателя разработки отражает соответствующее численное увеличение бюджета затрат разработки в разах (значение больше единицы), либо соответствующее численное удешевление стоимости разработки в разах (значение меньше единицы, но больше нуля).

Интегральный показатель ресурсоэффективности вариантов исполнения объекта исследования можно определить следующим образом:

$$
\mathrm{I}_{\mathrm{pi}} = \sum a_i \cdot b_i
$$

где  $I_{pi}$  – интегральный показатель ресурсоэффективности для i-го варианта исполнения разработки;

 $a_i$  – весовой коэффициент *i*-го варианта исполнения разработки;

 $b_i^a$ ,  $b_i^p$  – бальная оценка *i*-го варианта исполнения разработки, устанавливается экспертным путем по выбранной шкале оценивания;

 $n$  – число параметров сравнения.

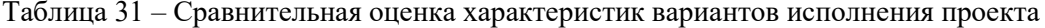

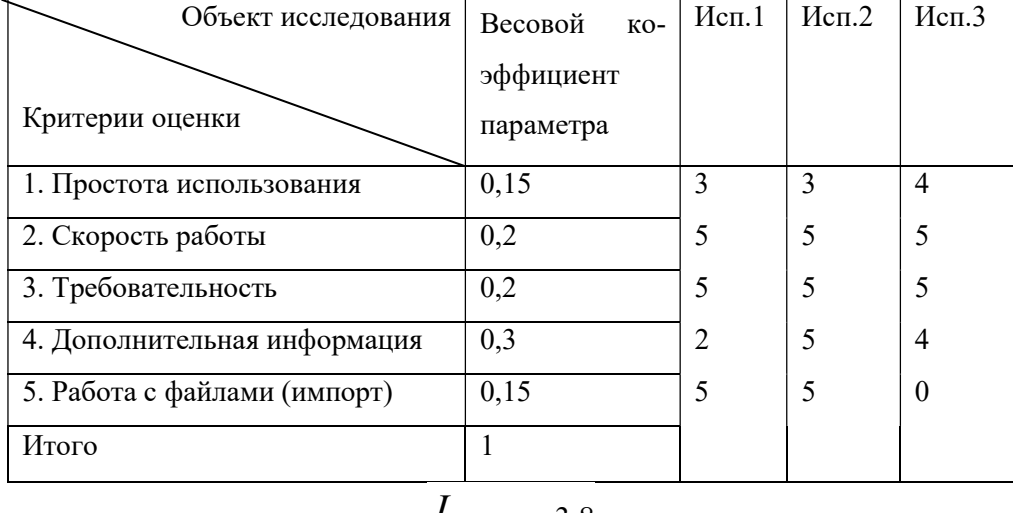

$$
I_{p-ucn1} = 3,8
$$

$$
I_{p-ucn2} = 4,7
$$

$$
I_{p-ucn3} = 3,8
$$

$$
I_{\phi^{\text{HCT1}}} = \frac{224\ 076,66}{400\ 000,00}, I_{\phi^{\text{HET2}}}^{\text{HCT2}} = \frac{400\ 000,00}{400\ 000,00}, I_{\phi^{\text{HET1}}}^{\text{HCT1}} = \frac{300\ 000,00}{400\ 000,00}
$$

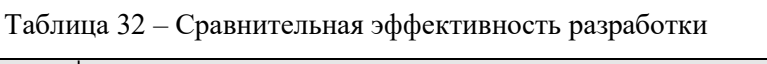

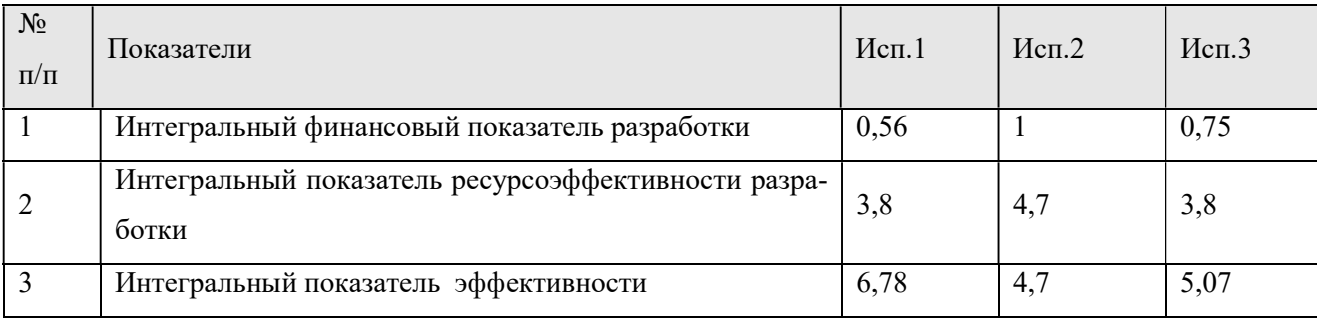

#### Социальная ответственность

#### Введение

В данном разделе рассматривается комплекс мер технического, организационного и правового характера, которые призваны минимизировать пагубное влияние разработки и анализа. Также рассматриваются вопросы техники безопасности и пожарной профилактики, вопросы охраны окружающей среды, а также предоставляются рекомендации по созданию оптимальных условий труда [6].

Объектом исследования данного раздела является рабочее место аналитика, моделирующего различные опционные стратегии методами динамического хеджирования и репликации. Рабочее место – стационарное, оборудованное персональным компьютером.

## Правовые и организационные вопросы обеспечения безопасности

Техника безопасности и производственная санитария – неотъемлемые элементы рабочего процесса. Они закреплены в нормативно-правовых источниках, использующихся всеми организациями и ведомствами страны. Например, Трудовой Кодекс РФ закрепляет:

- рабочее время не должно превышать 40 часов в неделю;
- во время регламентированных перерывов целесообразно выполнять комплексы упражнений и осуществлять проветривание помещения [6]

Продолжительность непрерывной работы за персональным компьютером не должна превышать 2 часа с перерывами длительностью 20 минут.

Рабочее место – это место постоянного или временного пребывания работника в течение трудового дня. Рабочие места должны соответствовать требованиям ГОСТ 12.2.032-78 «ССБТ. Рабочее место при выполнении работ сидя. Общие эргономические требования» [7] и ГОСТ 21889-76 Система «Человек-машина». Так, рабочие места должны [8]:

- обеспечивать возможность удобного выполнения работ;
- учитывать физическую тяжесть работ;

учитывать технологические особенности процесса выполнения работ.

Перечисленные критерии наряду с правильной планировкой рабочего пространства приводят к повышению качества труда (по сравнению с ситуацией, когда эти требования не выполняются), правильному распределению рабочего времени, повышению концентрации работника. При компоновке рабочего места каждый сотрудник должен придерживаться следующих правил:

- соблюдать чистоту и порядок на рабочем месте;
- не создавать шума;
- не нарушать инструкции по техники безопасности.

Каждый день в помещениях, в которых располагаются персональные компьютеры необходимо проводить влажную уборку и проветривать помещение.

## Производственная безопасность

Возникающие на рабочем месте производственные факторы в зависимости от воздействия на организм человека подразделяются на:

- Вредные производственные факторы (ВПФ) факторы, приводящие к заболеванию, в том числе усугубляющие уже имеющиеся заболевания.
- Опасные производственные факторы (ОПФ) факторы, приводящие к травме, в том числе смертельной.

Вредные производственные факторы по воздействию на организм работающего человека подразделяют на:

 Факторы, приводящие к хроническим заболеваниям, в том числе усугубляющие уже имеющиеся заболевания, за счет длительного относительно низкоинтенсивного воздействия;

 Факторы, приводящие к острым заболеваниям (отравлениям, поражениям) или травмам за счет кратковременного (одиночного и/или практически мгновенного) относительно высокоинтенсивного воздействия.

Также производственные факторы классифицируют на физические, химические, психофизические и биологические.

В данной части будут рассмотрены физические и психофизические факторы. Таблица 33 перечисляет возможные опасные и вредные факторы.

| (TOCT)<br>Факторы       | Этапы работ |              |              | Нормативные документы |
|-------------------------|-------------|--------------|--------------|-----------------------|
| $12.03.003.-2015$       | Разработка  | Изготовление | Эксплуатация |                       |
| Отклонение показателей  | $+$         | $+$          | $+$          | СанПиН 1.2.3685-21    |
| микроклимата            |             |              |              |                       |
| Повышенный<br>уровень   | $+$         | $^{+}$       |              | СанПиН 1.2.3685-21    |
| шума                    |             |              |              |                       |
| Отсутствие или недоста- | $+$         | $+$          |              | CIT 52.13330.2016     |
| ток необходимого есте-  |             |              |              |                       |
| ственного освещения     |             |              |              |                       |
| Повышенный<br>уровень   | $+$         | $^{+}$       | $+$          | СанПиН 1.2.3685-21    |
| электромагнитных полей  |             |              |              |                       |
| Монотонность трудового  | $+$         | $^{+}$       |              | ТК РФ ст. 108         |
| процесса,<br>нервно-    |             |              |              |                       |
| пере-<br>эмоциональные  |             |              |              |                       |
| грузки                  |             |              |              |                       |
| Электрический ток       | $+$         | $^{+}$       | $+$          | ГОСТ Р 12.1.019-2009  |
|                         |             |              |              | ГОСТ 12.1.038-82      |

Таблица 33 – Возможные опасные и вредные факторы

#### Электромагнитное излучение

Персональные компьютеры являются источником вредных излучений, которые негативно сказываются на здоровье человека.

СанПиН 1.2.3685-21 определяет временные допустимые уровни электромагнитных полей, создаваемых на рабочих местах персональными компьютерами, перечисленные в таблице 2

[9].

Таблица 34 – Временные допустимые уровни электромагнитных полей

| Наименование параметров |                                                 | Временные допустимые уровни элек-<br>тромагнитных полей |  |  |
|-------------------------|-------------------------------------------------|---------------------------------------------------------|--|--|
|                         |                                                 |                                                         |  |  |
| Напряженность<br>элек-  | В диапазоне частот 5 $\Gamma$ ц – 2к $\Gamma$ ц | 25 B/M                                                  |  |  |
| трического поля         | В диапазоне частот 2 кГц – 400 кГц              | 2.5 B/M                                                 |  |  |
| Плотность магнитного    | В диапазоне частот 5 $\Gamma$ ц – 2к $\Gamma$ ц | $250$ н $T$ л                                           |  |  |
| потока                  | В диапазоне частот 2 кГц – 400 кГц              | $25$ н $T$ л                                            |  |  |

Существует несколько способов защиты от электромагнитного поля:

- Увеличение расстояния от источника ЭМ поля: при увеличении расстояния напряженность ЭМ поля снижается. Экран монитора не должен находиться ближе 50 см от пользователя.
- Использование приэкранного фильтра: специальный экран и другие средства индивидуальной защиты снижают напряженность ЭМ поля. Подобные средства защиты должны пройти испытание в аккредитованных лабораториях и иметь соответствующий гигиенический сертификат.

#### Уровень шума

Одним из наиболее распространенных вредных производственных фактором является шум.

Шум – совокупность различных звуков, которые отличаются друг от друга интенсивностью.

Повышенный уровень шума негативно влияет на органы слуха, центральную нервную систему человека, из-за чего ухудшается память и концентрация, негативно сказывается на работоспособности.

Предельно допустимый уровень шума – это уровень фактора, который при ежедневной (кроме выходных дней) работе, но не более 40 часов в неделю в течение всего рабочего стажа, не должен вызывать заболеваний или отклонений в состоянии здоровья, обнаруживаемых со-

временными методами исследований в процессе работы или в отдаленные сроки жизни настоящего и последующих поколений.

Уровень шума на рабочих местах разработчика-программиста не должен превышать значений, установленных СН 2.2.4/2.1.8.562-96 и составлять 110 дБА [10]. Соблюдение ПДУ шума не исключает нарушение здоровья у сверхчувствительных лиц.

## Отсутствие или недостаток необходимого естественного освещения

Освещение – необходимый элемент рабочей зоны. Рабочее место программиста и любого офисного работника в целом должно иметь как искусственное, так и естественное освещение.

Качество освещения определяется коэффициентом пульсации, уровнем освещенности и яркостью осветительных приборов.

СНиП 23-05-95 регламентирует требования к рабочей зоне:

уровень освещения на поверхности рабочего стола в зоне размещения документа: от 300 до 500 лк;

уровень освещенности экрана: до 300 лк;

яркость осветительных приборов, находящихся в поле зрения: до 200 кд/м<sup>2</sup>;

коэффициент пульсации: менее 5% [9].

#### Отклонение показателей микроклимата

Температура, влажность и скорость движения воздуха в помещении составляют фактор микроклимата. Механизм терморегуляции человека позволяет находиться в относительно широком диапазоне параметров микроклимата, однако при этом возможно снижение работоспособности, повышение утомляемости.

СанПиН 2.2.4.548-96 регламентирует требования к микроклимату в помещении в зависимости от категории тяжести работ. Рабочее место программиста в офисе должно соответствовать категории Iа [11]. Требования перечислены в таблице 35.

50

Таблица 35 – Оптимальные величины показателей микроклимата на рабочих местах производственных помещений

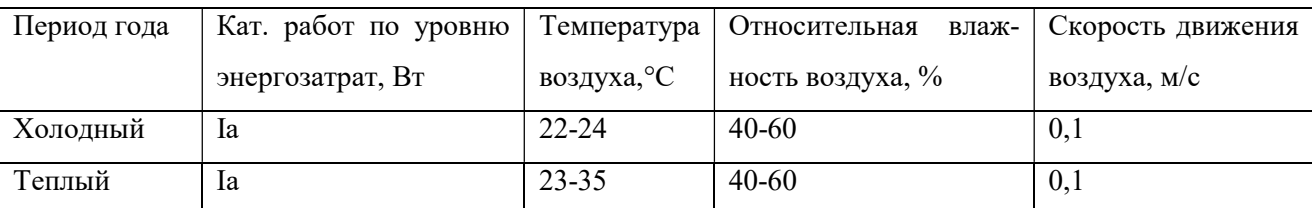

Для обеспечения перечисленных параметров в условиях средней полосы требуется в зависимости от погодных условий либо обеспечить кондиционирование воздуха, либо отопление, либо естественную вентиляцию.

## Психофизиологические перегрузки

Работа аналитика характеризуется нахождением в сидячем положении, большой умственной и творческой нагрузкой. Длительное монотонное пребывание в таких условиях отрицательно влияет как на физическое, так и на психологическое здоровье. Краткосрочным результатом этих процессов является состояние утомления. Оно характеризуется определенными объективными показателями и субъективными ощущениями. При первых симптомах психического перенапряжения необходимо:

- дать нервной системе расслабиться;
- рационально чередовать периоды отдыха и работы;
- начать заниматься спортом;
- ложиться спать в одно и то же время;
- в тяжелых случаях обратиться к врачу.

Для снижения риска возникновения состояния утомленности следует работнику следует делать короткие перерывы.

## Электрический ток

Персональный компьютер или ноутбук несет большую опасность поражения электрическим током. Проходя через организм человека, электрический ток производит термическое, электролитическое и биологическое воздействие.

Вред, причиняемый электрическим током при прохождении через организм, определяется путем протекания электрического тока, состоянием организма, частотой тока, силой и напряжением.

Некоторые компоненты персонального компьютера – клавиатура, мышь, наушники – используют от 3 до 5 вольт. Подобное напряжение не опасно для человека. Другие же – системный блок, монитор, принтер – питаются от сети переменного тока 50 Гц 220 вольт. Поражение таким током может быть смертельным. Для предотвращения поражения электрическим током необходимо соблюдать следующие правила:

- обеспечить недоступность токоведущих частей от случайных прикосновений;
- электрическое разделение цепи;
- устранить опасности поражения при проявлении напряжения на разных частях

Устройство современных персональных компьютеров и ноутбуков учитывает перечисленные требования. Силовые провода имеют разъемы, исключающие случайный контакт, а металлический корпус как правило заземлен.

Таблица 36 показывает предельно допустимые значения напряжения прикосновения и тока на рабочем месте программиста согласно ГОСТу12.1.038- 82 [12].

| Род тока          | Напряжения прикосновения, В | Ток, мА |
|-------------------|-----------------------------|---------|
| Переменный, 50 Гц | 2,0                         | 0.3     |
| Постоянный        | 8,0                         | 1, U    |

Таблица 36. Предельно допустимые значения напряжения прикосновения и тока

52

#### Экологическая безопасность

При производстве и использовании персонального компьютера на окружающую среду оказывается негативное влияние. Так, при производстве образуется большое количество твердых и жидких отходов. При использовании наблюдается локальное повышение электромагнитного фона и зашумление. Кроме того, потребляется электроэнергия. Трехфтористый азот, применяемый для очистки ЖК-экранов, является активным парниковым газом.

Для снижения негативного воздействия на экологию при использовании ПК используются рекомендации, представленные в СанПиН 1.2.3685-21:

- применять оборудование, соответствующее санитарным нормам и стандартам экологической безопасности:
- применять расходные материалы с высоким коэффициентом использования и воз- $\bullet$ можностью их полной или частичной регенерации;
- $\bullet$ отходы в виде компьютерного лома утилизировать;
- использовать экономные режимы работы оборудования [12].  $\bullet$

Вследствие развития научно-технического прогресса постоянно увеличивается возможность воздействия на окружающую среду, создаются предпосылки для возникновения экологических кризисов.

Увеличение количества компьютерных систем, внедряемых в производственную сферу, приводит к увеличению объема потребляемой электроэнергии, что влечет за собой увеличение мощностей электростанций и их количества. И то, и другое содействует нарушению экологической обстановки и, выбросы со станций оказывают существенное влияние на атмосферу. Основным фактором, оказывающим негативное влияние на гидросферу и литосферу, является образование отходов. В помещении образуются следующие виды отходов: бумага (макулатура), отходы от продуктов питания и личной гигиены (упаковка, органические отходы), отходы от канцелярских принадлежностей, отходы от офисной техники (использованные картриджи, упаковка, неисправные компоненты), лампы.

Наиболее активной формой защиты окружающей среды от вредного воздействия выбросов промышленных предприятий является полный переход к безотходным и малоотходным технологиям и производствам. Это потребует решения целого комплекса сложных технологических, конструкторских и организационных задач, основанных на использовании новейших научнотехнических достижений.

#### Безопасность в чрезвычайных ситуациях

ГОСТ Р 22.0.01-2016 перечисляет следующие чрезвычайные ситуации:

- техногенные (пожары, аварии и т.п.);
- биологические (эпидемии);
- природные (наводнения, бури и т.п.);
- экологические (кислотный дождь, разрушение озонового слоя);
- $\bullet$  антропогенные (терроризм) [13].

При работе в офисе, в том числе с ПК, наиболее распространенной чрезвычайной ситуацией является пожар. В кабинете основным источником риска является электропроводка и подключенные к ней приборы, главным образом компьютеры.

При возникновении пожара необходимо оповестить о пожаре (включить пожарную тревогу) и эвакуироваться. По возможности – если очаг возгорания находится внутри помещения и легкодоступен – локализировать возгорание, обесточить прибор и потушить его огнетушителем либо иными подручными средствами.

## Вывод по разделу «Социальная ответственность»

Данный раздел описывает условия, соблюдение которых должно способствовать сохранению работоспособности при работе с ЭВМ, увеличению производительности при выполнении ра-

боты и снижению влияния негативных факторов, что положительно скажется на скорости и качестве выполнения работы.

Работа с ЭВМ связана с повышенными нервно-психическими нагрузками и может вызывать общее утомление, умственное напряжение, эмоциональные перегрузки, поэтому необходимо делать регулярные перерывы при работе с ЭВМ, проводить специализированные комплексы упражнений для глаз.

Работу с ЭВМ можно считать экологически безопасной, так как современный компьютер потребляет сравнительно небольшое количество электроэнергии. Важным условием сохранения безопасной экологической обстановки является соблюдение рекомендаций производителей по утилизации составляющих компьютера, пришедших в негодность.

В отношении чрезвычайных ситуаций Томск находится в сейсмически неактивной зоне, на равнине далекой от океанов и морей, так что риск опасных природных явлений, таких как наводнения, землетрясения, лавины, засухи, ураганы и т.д. можно исключить. К возможным чрезвычайным ситуациям можно отнести пожары и морозы. Во избежание возгораний должны соблюдаться меры противопожарной безопасности. Влияние на погодные условия оказать нельзя, следовательно, для защиты от низких температур необходимо предусмотреть альтернативные источники тепла, электроэнергии и транспорта.

Таким образом, чтобы избежать вредного воздействия вредных факторов при работе с ЭВМ, необходимо соблюдать меры безопасности, работать на эргономичном рабочем месте, и планировать режим работы.

55

#### Заключение

В результате проделанной работы сделаны следующие основные выводы:

- 1. Реализовано 3 метода динамического хеджирования: равномерное по шагу времени, равномерное по шагу цены БА, неравномерное по шагу дельты.
- 2. Проведено сравнение методов динамического хеджирования. Оно показало, что частые, регулярные повторные процедуры хеджирования не позволяют получать высокую спекулятивную прибыль. Средняя годовая доходность при ежедневной ребалансировке составила -0.2% годовых. Стратегии хеджирования с изменением цены БА и с изменением рисковой дельты после обновления хедж-интервалов дают одинаковые результаты: их годовая доходность составляет 5,9%.
- 3. В стратегии с изменением рисковой дельты использовались более гибкие хеджинтервалы, чем при заданном постоянном шаге, что позволило уменьшить риски и убытки при высоком уровне волатильности. С уменьшением волатильности шаг автоматически увеличивался, что приводило к росту прибыли на малых флуктуациях фондового рынка.
- 4. Модель репликации реализована на языке программирования Python. Программный комплекс позволяет построить реплицирующий портфель по любой заданной пользователем ломаной таким образом, чтобы результирующие выплаты по опционной стратегии минимально отклонялись от этой ломаной по равномерной норме.

#### Список литературы

1. Сидоренко Ю. Ю. и др. Востребованность инструментов хеджирования на мировом биржевом срочном рынке. – 2020.

2. Финансовый супермаркет «Банки.ру». Хеджирование [Электронный ресурс]: – Режим доступа: https://www.banki.ru/wikibank/hedjirovanie/

3. Сообщество инвесторов и трейдеров «Смартлаб». Хеджирование динамическое [Электронный ресурс]: – Режим доступа: https://smart-lab.ru/finansoviyslovar/хеджирование%20динамическое

4. Рыбаков А. А. Моделирование дельта-нейтрального динамического хеджирования //Прикладная математика и вопросы управления. – 2010. – №. 15. – С. 180-192.

5. John C Hull. Options, Futures, and Other Derivatives. 9th edition. Pearson, 2015.

6. Трудовой кодекс Российской Федерации от 30.12.2001 N 197-ФЗ (ред. от 27.12.2018)

7. ГОСТ 12.2.032-78 Система стандартов безопасности труда (ССБТ). Рабочее место при выполнении работ сидя. Общие эргономические требования

8. ГОСТ 21889-76 Система «Человек-машина». Кресло человека-оператора. Общие эргономические требования (с Изменением N 1)

9. Постановление от 28 января 2021 года N 2 Об утверждении санитарных правил и норм СанПиН 1.2.3685-21 "Гигиенические нормативы и требования к обеспечению безопасности и (или) безвредности для человека факторов среды обитания

10. СН 2.2.4/2.1.8.562-96 Шум на рабочих местах, в помещениях жилых, общественных зданий и на территории жилой застройки. Санитарные нормы

11. СанПиН 2.2.4.548-96 Гигиенические требования к микроклимату производственных помещений

12. ГОСТ 12.1.038-82 Система стандартов безопасности труда (ССБТ). Электробезопасность. Предельно допустимые значения напряжений прикосновения и токов (с Изменением N 1)

13. ГОСТ Р 22.0.01-2016 Безопасность в чрезвычайных ситуациях. Основные положения

## Приложение

## Приложение 1. Программа максимизации прибыли.

import pandas as pd

import numpy as np

 $ty = 'put'$  #Выбрать тип опциона

 $data = pd$ .DataFrame(pd.read csv('dataaaplput.txt', header = None, sep='\t'))

#Выбрать файл с данными, где данные в виде: Цена акции \t Цена опциона \t Дельта

 $N = 100$  #Количество купленных опционов

 $kl = abs(round(N * data[2]))$  #Сколько должно быть опционов, чтобы захеджироваться

def profit(i, k, data, type = ty):  $\#\Phi$ ункция прибыли

 $credit = 0$  $dk = k.copy()$  $dk[0] = k[0]$ for *j* in range(1,len(k)):  $dk[j] = k[j] - k[j-1]$ for *i* in range( $i+1$ ): credit +=  $data[0][i]$  \*  $dk[i]$ if type  $== 'call'.$  $t = 1$  $\textit{elif type} == 'put'.$  $t = -l$ return (t\*(credit - data[0][i]\*k[i]) -  $N$ \* (data[1][0] - data[1][i])) def mask(n): #Из целого числа даёт массив из 0 и 1 согласно двоичному представлению длиной равной длине k1

```
i=0ans = pd.DataFrame([1])
while n \geq 2**i:
  if ((2**i) \& n):
     ans = np.append(ans, 1)else:
     ans = np.append(ans, 0)
  i+=1for i in range(len(k1) - len(ans)):
  ans = np.append(ans, 0)
```

```
return ans[::-1]
```
def col(k, mask): #Стратегия ребалансировок в соответствии маской

```
ans = k.copy()
```

```
for i in range(len(k)):
```
if mask[i] == 0:

```
ans[i] = ans[i-1]
```
 $else:$ 

 $ans[i] = k[i]$ 

return ans

```
max = -data[0][0] * N
```
 $imax = 0$ 

for i in range( $2^{**}$ (len(k1)-1),  $2^{**}$ (len(k1))-1):  $P = profit(len(k1)-1, col(k1, mask(i)), data)$ if  $P > max$ :  $max = P$  $imax = i$ 

if  $ty == 'call'$ :  $t = -l$  $\textit{elif } ty == 'put':$  $t = 1$ 

 $print('Marcu$ мальная прибыль', тах, '\nКоличество акций на руках по дням:\n', t\*col(k1, mask(imax)))

# Приложение 2. Цена акций, колл опционов на акции и дельта опционов для компании Google.

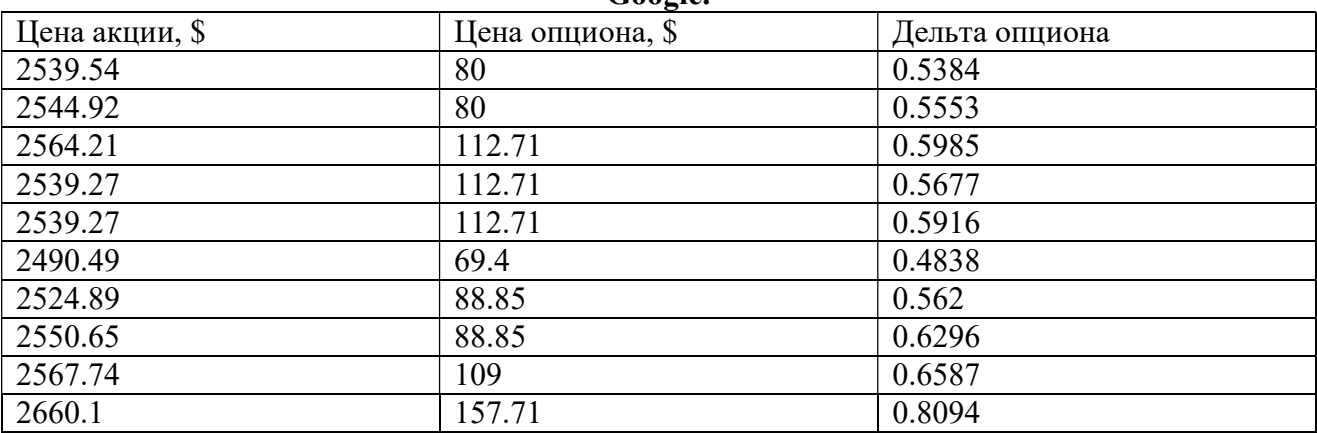

# Приложение 3. Цена акций, пут опционов на акции и дельта опционов для компании Google.

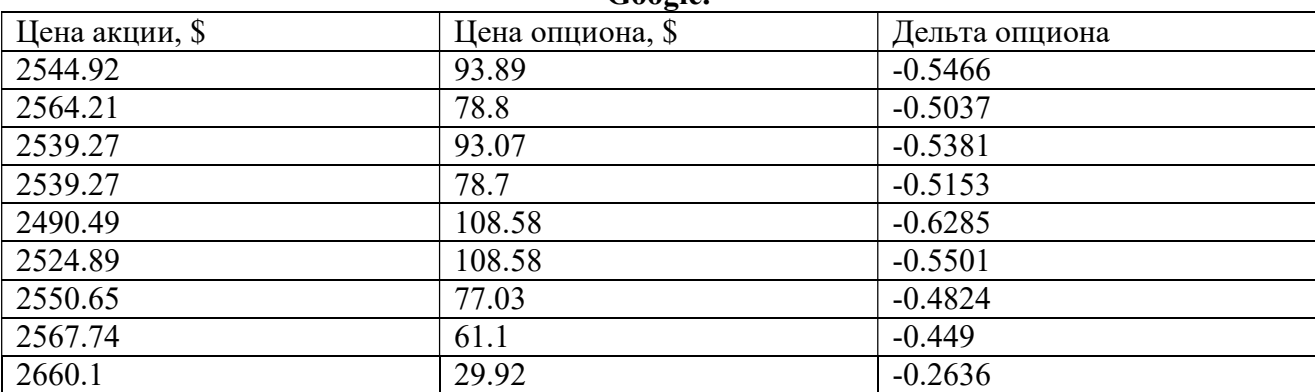

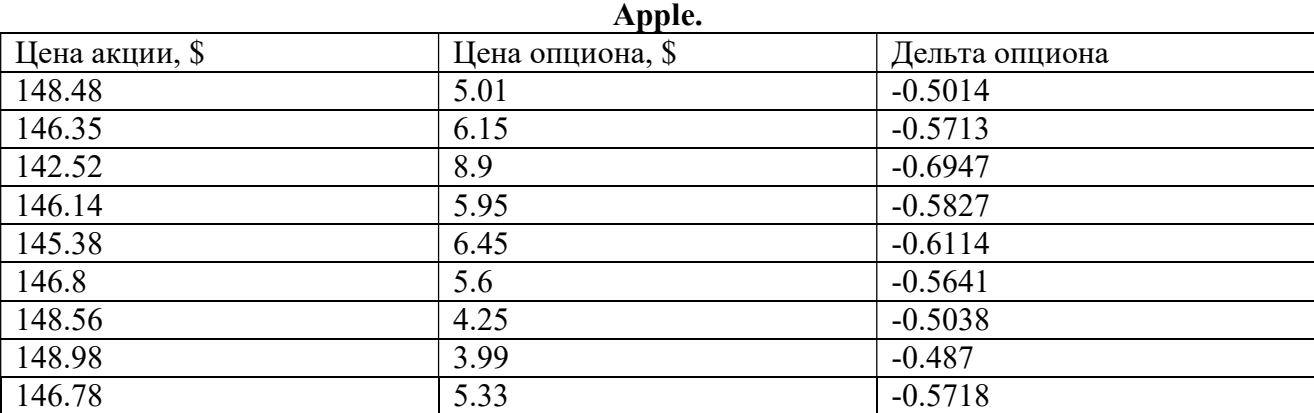

# Приложение 4. Цена акций, пут опционов на акции и дельта опционов для компании

# Приложение 4. Цена акций, колл опционов на акции и дельта опционов для компании Apple.

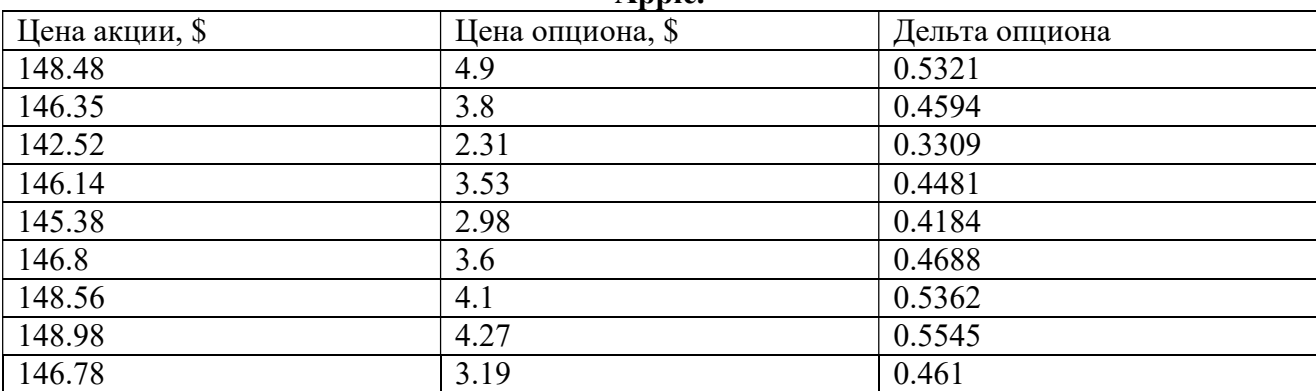

# Приложение 5. Программа, имитирующая репликацию опционов. Блок 1. Подключение библиотек.

import numpy as np

import pandas as pd

import matplotlib.pyplot as plt

from scipy.stats import norm

Блок 2. Функция расчёта цены в любой момент до исполнения.

$$
defactPrice(T, E, S, r, s, t):
$$
\n
$$
dI = (np.log(S/E) + (r + s**2/2)*t)/(s * t**(1/2))
$$
\n
$$
d2 = dI - s * t**(1/2)
$$
\n
$$
if T == 'C':
$$
\n
$$
return S * norm.cdf(dI) - E * np.exp(-r * t) * norm.cdf(d2)
$$
\n
$$
elif T == 'P':
$$
\n
$$
return -S * norm.cdf(-dI) + E * np.exp(-r * t) * norm.cdf(-d2)
$$
\n
$$
elif T == 'S':
$$
\n
$$
return S
$$
\n
$$
return
$$

Блок 3. Функция расчёта цены в момент исполнения.

 $def$  expPrice(T, E, S):

$$
if T = "C'.
$$

```
return (S - E) * (S - E > 0)
```

$$
elif T == 'P' :
$$

*return*  $(E - S) * (E - S > 0)$ 

 $\textit{elif } T = \text{'}S'.$ 

return S

return

Блок 4. Задание условий задачи.

 $L = R = 0$  $r = 0$  $s = 0.3$  $Spot = 105$ Блок 5. Выбор файла и подсчёт премий.

 $data = pd.read \ csv('test.csv', header = 0, sep=';')$ 

for i in data.index:

 $da$ -ta.loc[i, ('Premium')] =  $actPrice(data, Type[i], data. Strike[i], data. Spot[i], r, s, da-$ 

 $ta. Exploration[i]/365)$ 

Блок 6. Просмотр данных

 $data$ 

Блок 7. Просмотр графика прибыли и убытков (только конечный)

#@title Просмотр графика прибыли и убытков { run: "auto", display-mode: "both" }

time =  $6 \#Q$  param {type:"slider", min:0, max:100, step:1}

time  $/=100$ 

 $T = min(data.loc[(data. Exploration == data. Exploration], 'Explration'])$ 

if  $L == R$ :

 $L = (1 - s * T/365) * Spot$ 

$$
R = (1 + s * T/365) * Spot
$$

 $x = np$ .linspace(L, R, 1000)

 $actY = np{\text .}zeros\ like(x)$ 

$$
expY = np. zeros\_like(x)
$$

for *i* in data.index:

if data. Type[i] == data. Type[i]:

 $actY += data['Buy/Sell'] [i] * (actPrice(data.Type[i], data.Strike[i], x, r, s, (data.Expiration[i] - s])$  $T^*$ time)/365) - data.Premium[i])

if data.Expiration[i] > T:

 $expY = data['Buy/Sell'] [i] * (actPrice(data.Type[i], data.Strike[i], x, r, s, (data.Expiration[i] - s])$  $T$ /365) - data.Premium[i])

else:

 $expY = data['Buy/Sell'][i] * (expPrice(data.Type[i], data.Strike[i], x) - data.Premium[i])$ fig,  $ax = plt.subplots(1, 1)$ ax.plot(x, actY, 'r-', lw=2, alpha=0.7)  $ax.plot(x, expY, 'b-', lw=2, alpha=0.5)$ plt.grid(which='major', color='grey', lw=0.5, alpha=0.4, axis='both') print('Дней со старта: ',  $T^*(time)$ )

plt.show()

Блок 8. Просмотр графика прибыли и убытков (для кол и пут опционов и конечный)  $\#$ @title Просмотр графика прибыли и убытков { run: "auto", display-mode: "both" } time = 16 #@param {type:"slider", min:0, max:100, step:1}

time  $/=100$ 

 $T = min(data, loc[(data, Exploration == data, Exploration], 'Explration'])$ 

 $if L == R$ :

 $L = (1 - s^*T/365) * Spot$ 

$$
R = (1 + s^*T/365) * Spot
$$

$$
x = np.linalgpace(L, R, 1000)
$$

 $actYC = np{\text .}zeros\; like(x)$ 

$$
expYC = np. zeros\_like(x)
$$

 $actYP = np{\text .}zeros\; like(x)$ 

 $expYP = np{\text .}zeros\; like(x)$ 

 $actYS = np.zeros$  like(x)

 $expYS = np{\text .}zeros\; like(x)$ 

for *i* in data.index:

if data.Type[i] ==  $'C'$ :

 $actYC += data['Buy/Sell'][i] * (actPrice(data, Type[i], data. String[i], x, r, s, (data. Expiration[i] T^*$ time)/365) - data.Premium[i])

if data.Expiration[i] > T:

 $exp{YC}$  += data['Buy/Sell'][i]\*(actPrice(data.Type[i], data.Strike[i], x, r, s, (data.Expiration[i]  $-T/365$ ) - data.Premium[i])

else:

 $exp{YC}$  += data['Buy/Sell'][i]\*(expPrice(data.Type[i], data.Strike[i], x) - data.Premium[i])  $elif data. Type[i] == 'P'.$ 

 $actYP \leftarrow data['Buy/Sell'][i] * (actPrice(data, Type[i], data. String[i], x, r, s, (data. Expiration[i] -$ 

 $T^*$ time)/365) - data.Premium[i])

if data.Expiration[i]  $> T$ :

 $expYP += data['Buy/Sell'][i] * (actPrice(data, Type[i], data. String[i], x, r, s, (data. Expiration[i])$  $-T/365$ ) - data.Premium[i])

else:

```
expYP += data['Buv/Self'[ii] * (expPrice(data, Type[i], data. String[i], x) - data. Premium[i]) else:
```
 $actYS += data['Buy/Sell'][i] * (actPrice(data, Type[i], data. String[i], x, r, s, (data. Expiration[i] T^*$ time)/365) - data.Premium[i])

if data.Expiration[i] > T:

 $expYS$  += data['Buy/Sell'][i]\*(actPrice(data.Type[i], data.Strike[i], x, r, s, (data.Expiration[i]  $- T$ /365) - data.Premium[i])

else:

 $expYS$  += data['Buy/Sell'][i]\*(expPrice(data.Type[i], data.Strike[i], x) - data.Premium[i]) fig,  $ax = plt.subplots(1, 3, sharex=True, sharey=True)$  $ax[0].plot(x, actYC, 'r-', lw=2, alpha=0.7)$  $ax[0].plot(x, exp<sup>YC</sup>, 'b-', lw=2, alpha=0.5)$  $ax[1].plot(x, actYP, 'r-', lw=2, alpha=0.7)$  $ax[1].plot(x, expYP, 'b-', lw=2, alpha=0.5)$  $ax[2].plot(x, actYC + actYP + actYS, 'r-', lw=2, alpha=0.7)$  $ax[2]$ .plot(x,  $exp{YC} + exp{YP} + exp{YS}$ , 'b-', lw=2, alpha=0.5)  $ax[0]$ .grid(which='major', color='grey', lw=0.5, alpha=0.4, axis='both')  $ax[1]$ .grid(which='major', color='grey', lw=0.5, alpha=0.4, axis='both')  $ax[2]$ .grid(which='major', color='grey', lw=0.5, alpha=0.4, axis='both') print('Дней со старта: ',  $T^*(time)$ ) plt.show()

# Приложение 6. Калькулятор опционов. Репликация портфеля по ломанной from ast import Break

import numpy as np import pandas as pd import matplotlib.pyplot as plt import json *import requests* from urllib import parse

 $#$  Функция вычисляет цену опциона или БА на момент экспирации

 $def$  expPrice(T, E, S): if  $T == 'C'$ : return  $(S - E) * (S - E > 0)$ elif  $T = P$ . return  $(E - S) * (E - S > 0)$ elif  $T == 'S'$ :  $return S$ return

 $\#$  Функция приводит ломанную к необходимым условиям для репликации def cast to norm(line x, line y, strikes = np.array([1])):

 $d = (norm \ y[i] - line \ y[i+1]) / (norm \ x[i] - line \ x[i+1])$ if  $d == int(d)$ : norm\_ $x = np.append(norm_x, line_x[i+1])$ norm  $y = np.append(norm y, line y[i+1])$  else:  $d = round(d)$ norm\_ $x = np.append(norm_x, line_x[i+1])$ norm  $y = np.append(norm y, norm y[i] - d * (norm x[i] - line x[i+1]))$ 

else:

```
norm x = np.array([line x[0]])
```

```
norm_y = np.array([line_y[0]])
```
for strike in strikes:

if (strike > line\_ $x[0]$ ) & (strike < line\_ $x[-1]$ ): norm\_ $x = np.append(norm_x, strike)$ norm  $x = np.append(norm x, line x[-1])$ 

```
for i in range(len(norm_x) - 1):
```

```
for j in range(len(line x)):
 if line_x[j] > = norm_x[i+1]:
  y_{-} = np.interp(norm_x[i+1], [line_x[j-1], line_x[j]], [line_y[j-1], line_y[j]])d = (norm_y[i] - y) / (norm_x[i] - norm_x[i+1])if d == int(d):
    norm y = np.append(norm_y, y_y) else: 
    d = round(d)
```
norm  $y = np.append(norm y, norm y[i] - d * (norm x[i] - norm x[i+1]))$ 

break

return norm\_x, norm\_y

# Функция реплицирует ломаную портфелем и возвращает его и его стоимость def calcus(X, Y, err = 0.05, expiration date = np.nan, volatility = np.nan, spot = np.nan):  $L = X[0]$ ;  $R = X[-1]$ ;  $N = len(X)$  $X2 = X[I:-1]$  $XI = np \cdot diff(X, 1)$  $Yl = np \cdot diff(Y, l)$  $k = YI/XI$  $kl = np$ . diff(k, 1)  $kC = dict()$  $kS = (Y[1] - Y[0]) / (X[1] - X[0])$ 

for i in range(len(X2)):

$$
if abs(k1[i]) > err:
$$

 $kC[X2[i]] = k1[i]$ 

 $dic = \{'Type': []$ , 'Buy/Sell': [], 'Strike': [], 'Volatility': [], 'Spot': [], 'Expiration': [], 'Premium':  $\prod$ 

 $df = pd$ . DataFrame(data = dic)  $df = df.append(f'Type': 'S', 'Buy/Sell': kS, 'Spot': spot\}, ignore index=True)$  $kC \text{.} keys()$ 

for i in range(len( $kC$ )):

 $df = df.append(f'Type': 'C', 'Strike': list(kC.keys())[i], 'Buy/Self': kCIlist(kC.keys())[i]], 'Expira$ tion': expiration date, 'Volatility': volatility, 'Spot': spot}, ignore index=True)

 $prem = 0$ 

for i in df.index:

 $prem += df' Buy/Sell'$ [i] \*(expPrice(df.Type[i], df.Strike[i], L))

return df, Y[0]-prem

# Функция делает запрос API MOEX

def query(method : str, \*\* kwargs):

 $trv$ :

 $url = "https://iss.moex.com/iss/\%s.json" % method$ if kwargs:  $url == "?" + parse. urlencode(kwargs)$  $r = requests.get(url)$ r.encoding = 'utf-8'  $i = r$ .json() return j

except Exception as e:

print("query error  $\%s$ " % str(e))

return None

 $#$  Функция упрощает структуру ответа API

def flatten(j:dict, blockname:str):

return  $[\{k : r[i]\}$  for i, k in enumerate(j[blockname]['columns'])} for r in j[blockname]['data']]

 $seed = input(B$ ведите secid: ')

# Запрос по опциону на БА method = 'engines/futures/markets/options/boards/ROPD/securities'  $a$ pidata = pd.DataFrame(flatten(query(method, sectypes = secid, sort\_column = 'LASTTRADE-DATE'),'securities'))

print(set(apidata['LASTTRADEDATE'])) expir  $date = input("Bbl6epume)$ дату экспирации: ")

# Формируется список доступных страйков по БА и дате экспирации

strike  $list = np.array(f)$ 

for elem in apidata[apidata['LASTTRADEDATE']==expir\_date]['STRIKE']:

strike\_list =  $np.append(strike_list, float(elem))$ 

strike  $list = np$ .unique(strike list)

print("SecID БА:", apida-

 $ta[apidata/LASTTRADEDATE'] = = expir\ date]$ ['UNDERLYINGASSET']. values[0])

# Запрос по БА

method = 'engines/futures/markets/forts/securities'

 $apidata2 = pd. DataFrame (flatten (query (method, sectors = seed, sort column = 'LASTTRADE-$ DATE'),'securities'))

 $spot = apidata2[apidata2['SECID'] == apida$ ta[apidata['LASTTRADEDATE']==expir\_date]['UNDERLYINGASSET'].\_values[0]]['LASTSETTL EPRICE'].\_values[0] print('Spot: ', spot)

print('Список доступных страйков: $\ln'$ , strike list)

line  $x$  str = input('Введите координаты по оси X: ')

line  $y$  str = input('Введите координаты по оси Y: ')

line x str = list(line x str.strip('[]').replace('', '').split(','))

line  $y$  str = list(line  $y$  str.strip('[]').replace('', '').split(','))

if len(line\_ $x\_str$ ) != len(line\_ $y\_str$ ): print("Неправильные координаты") Break

line  $x = np.array(f)$ 

line  $y = np.array(\Pi)$ 

for *i* in line  $x$  str:

line  $x = np.append(line x, float(i))$ 

for *i* in line *y* str:

line  $y = np.append(line y, float(i))$ 

line x norm, line y norm = cast to norm(line x, line y, strikes = strike list)

df, sum prem = calcus(line x norm, line y norm)

# Поиск расчётных цен на опционы

for *i* in df.index:

if df.loc[i, 'Type']  $!=$  'S':

 $df. loc[i, ('Premium')] = apidata[apidata['OPTIONTYPE'] == df. loc[i,$ 

 $'Type'$ ]][apidata['STRIKE'] == df.loc[i,

'Strike']]['PREVSETTLEPRICE'][apidata['LASTTRADEDATE'] == expir date]. values[0]  $else:$ 

 $df.loc[i, ('Premium')] = spot$ 

print('Необходимая максимальная стоимость портфеля', -sum prem) print('Стоимость портфеля', sum(df['Premium'].to numpy() \* df['Buy/Sell'].to numpy()))  $print(df)$ 

# Построение графиков  $expYcalc = np{\text{.}zeros}$  like(line x norm) for *i* in df.index:  $expYcalc = expYcalc + df['Buy/Sell'] [i] * (expPrice(df.Type[i], df.Strike[i], line x norm)$  $df[$ 'Premium'][i])

fig,  $ax = plt.subplots(1, 1)$ 

 $ax.plot(line_xnorm, expYcalc, 'b-', lw=2, alpha=0.5)$ ax.plot(line\_x, line\_y, 'r-', lw = 2, alpha=0.7)  $ax.plot(line_xnorm, line_ynorm, 'g-'$ ,  $lw = 2$ ,  $alpha=0.7)$ # $ax.set$  aspect(1)

plt.grid(which='major', color='grey', lw=0.5, alpha=0.4, axis='both')

plt.show()